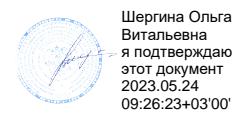

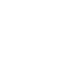

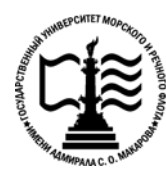

**Федеральное агентство морского и речного транспорта Федеральное государственное бюджетное образовательное учреждение высшего образования «Государственный университет морского и речного флота имени адмирала С.О. Макарова»**

**Котласский филиал ФГБОУ ВО «ГУМРФ имени адмирала С.О. Макарова»**

## **РАБОЧАЯ ПРОГРАММА УЧЕБНОЙ ДИСЦИПЛИНЫ**

## **«ОП.01 ИНЖЕНЕРНАЯ ГРАФИКА»**

# **ПРОГРАММЫ ПОДГОТОВКИ СПЕЦИАЛИСТОВ СРЕДНЕГО ЗВЕНА по специальности**

26.02.03 Судовождение

## **квалификация**

старший техник – судоводитель с правом эксплуатации судовых энергетических установок

> Котлас 2023

Заместитель директора по учебнометодической работе филиала Н.Е. Гладышева  $\circ$ 19  $2023$ 

СОГЛАСОВАНА

**УТВЕРЖДЕНА** Директор филиала О.В. Шергина  $2023$ DS

ОДОБРЕНА на заседании цикловой комиссии общепрофессиональных и механических дисциплин Протокол от 10.04.2013 № 9 С.Ю. Низовцева Председатель

### РАЗРАБОТЧИК:

Кудрявцева Елена Витальевна - преподаватель КРУ Котласского филиала ФГБОУ ВО «ГУМРФ имени адмирала С.О. Макарова»

Рабочая программа учебной дисциплины «ОП.01 Инженерная графика» разработана в соответствии с Федеральным государственным образовательным стандартом среднего профессионального образования, утвержденным приказом Министерства просвещения Российской Федерации от 2 декабря 2020 г. № 691 (зарегистрирован Министерством юстиции Российской Федерации 3 февраля 2021 г., регистрационный  $N_2$  $62347)$ 26.02.03 «Судовождение»,  $\Pi{\rm O}$ специальности профессиональным стандартом 17.015 «Судоводитель - механик», утверждённым приказом Министерством труда и социальной защиты Российской Федерации от 8 сентября 2015 г. № 612н (зарегистрирован Министерством юстиции Российской Федерации 9 октября 2015 г., регистрационный № 39273), примерной основной образовательной программой № П-41 государственного реестра ПООП, со стандартами Ворлдскиллс Россия, с учётом Стратегии развития воспитания в Российской Федерации на период до 2025 года, рабочей программы воспитания.

## **СОДЕРЖАНИЕ**

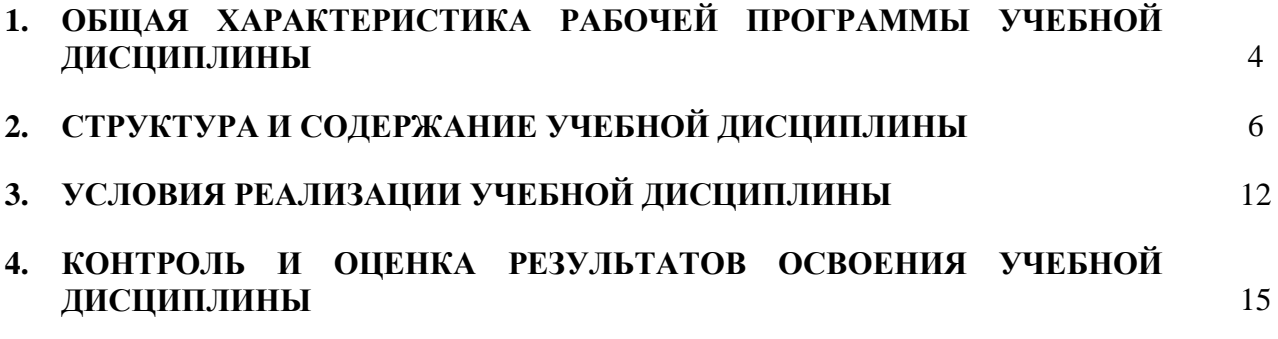

## **1. ОБЩАЯ ХАРАКТЕРИСТИКА РАБОЧЕЙ ПРОГРАММЫ УЧЕБНОЙ ДИСЦИПЛИНЫ «ОП.01 ИНЖЕНЕРНАЯ ГРАФИКА»**

#### **1.1. Место дисциплины в структуре основной образовательной программы:**

Учебная дисциплина «ОП.01 Инженерная графика» является обязательной частью общепрофессионального цикла ОП.00 00 программы подготовки специалистов среднего звена в соответствии с ФГОС СПО

по специальности: 26.02.03 «Судовождение»

укрупнённой группы специальностей: 26.00.00 «Техника и технологии кораблестроения и водного транспорта».

Особое значение дисциплина имеет при формировании и развитии общих компетенций (ОК 01, ОК 02, ОК 03, ОК 04, ОК 05, ОК 06, ОК 07, ОК 08, ОК 09, ОК 10, ОК 11) в соответствии с ФГОС СПО, личностных результатов реализации программы воспитания (ЛР 14).

#### **1.2. Цель и планируемые результаты освоения дисциплины:**

В рамках программы учебной дисциплины обучающимися осваиваются умения и знания в соответствии с ФГОС и ПООП

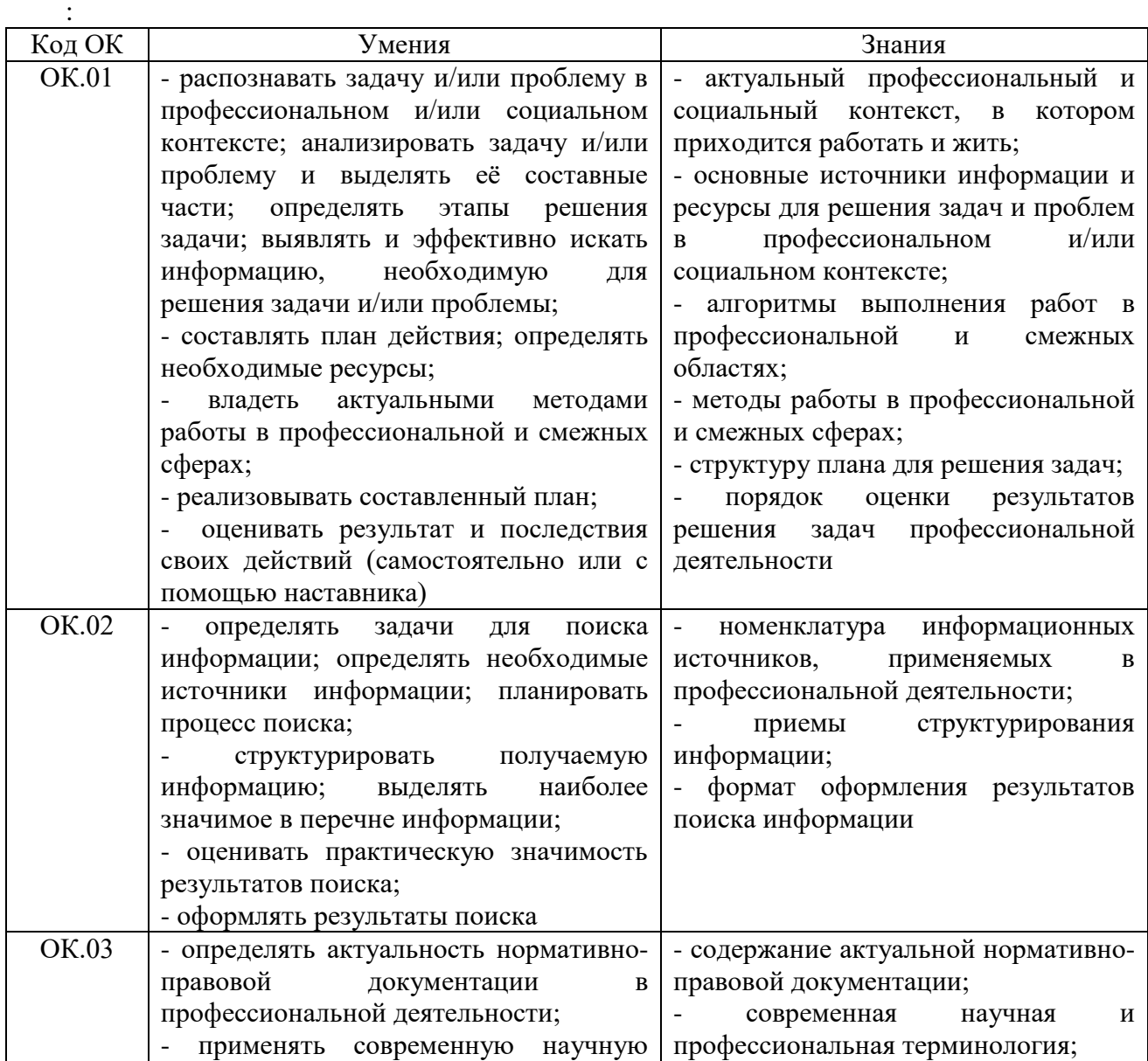

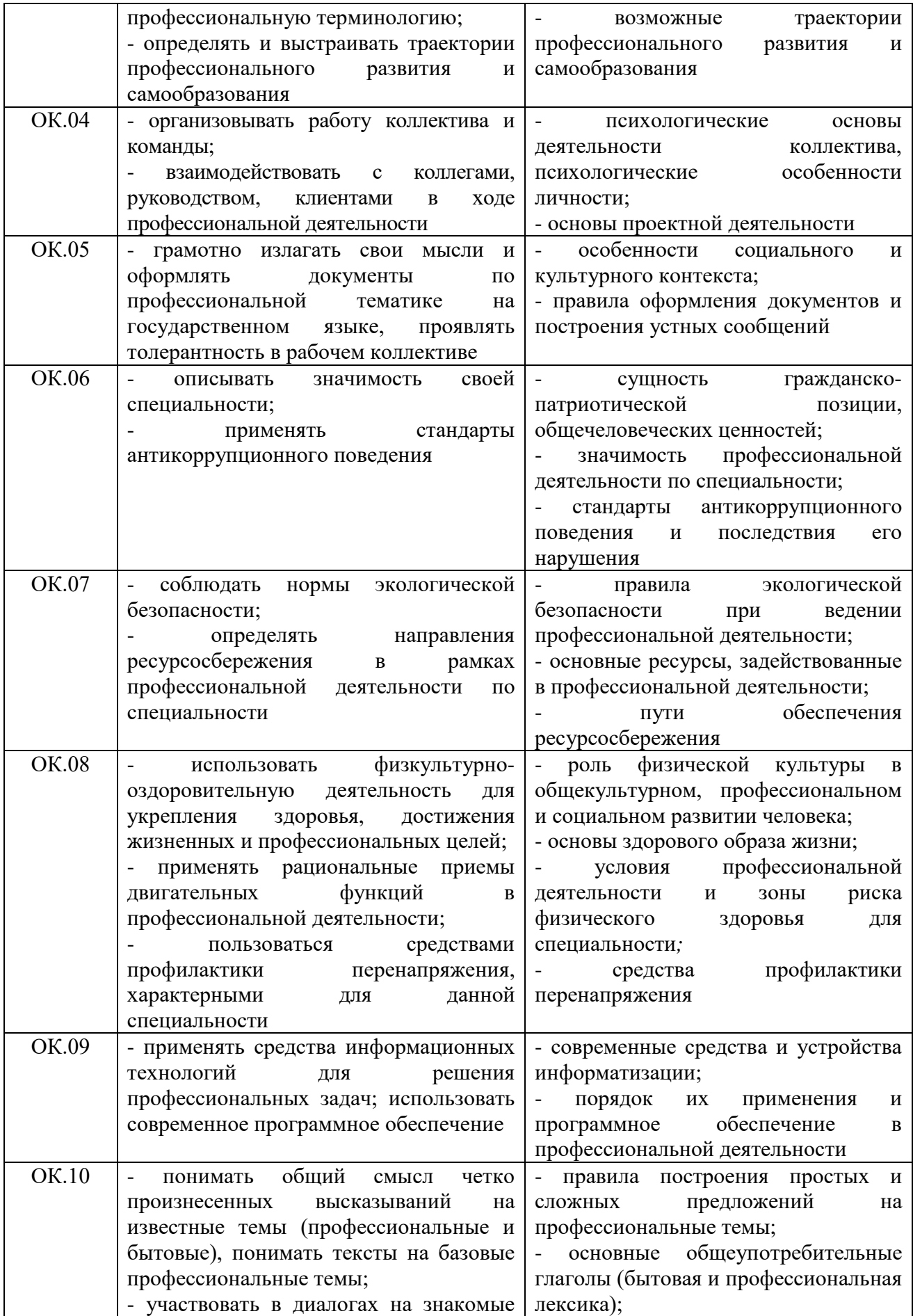

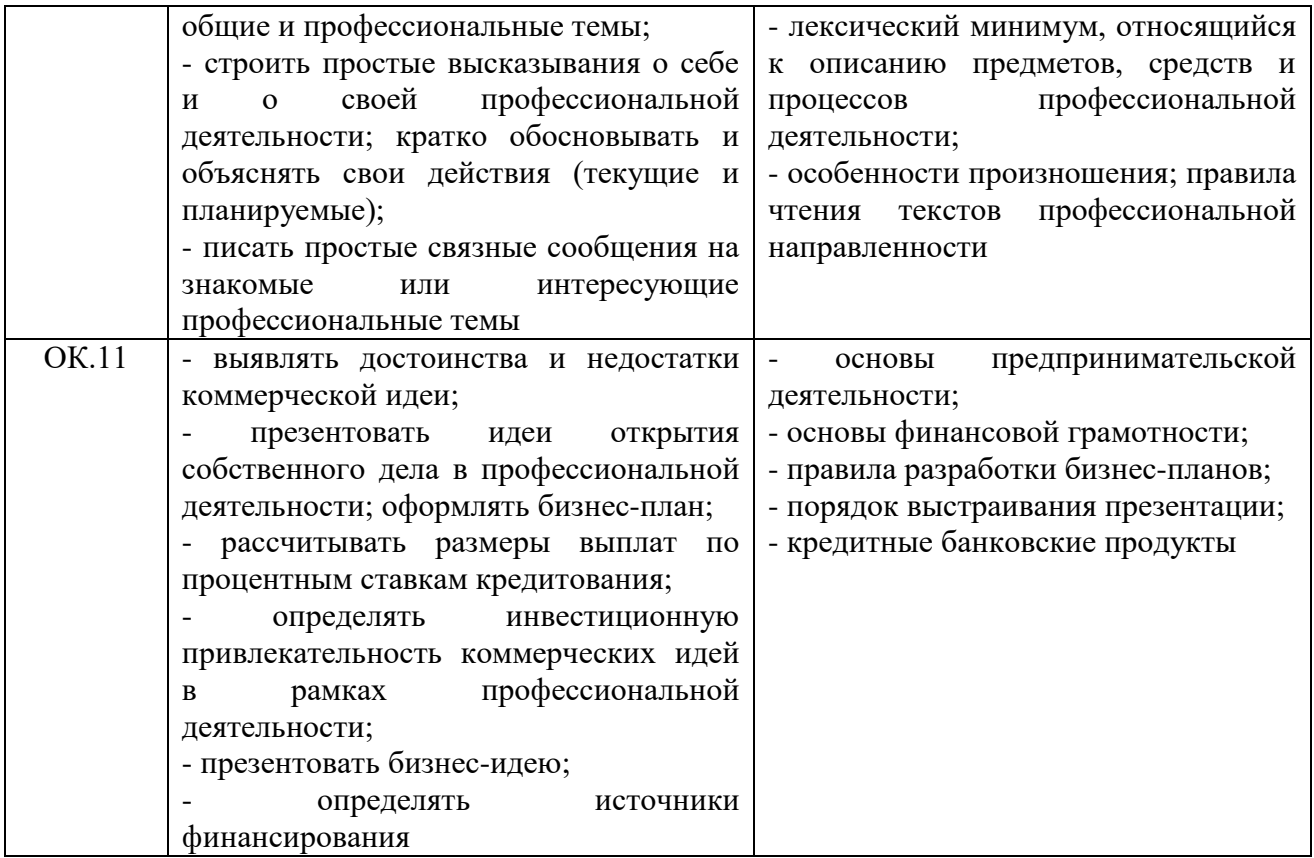

Освоение содержания учебной дисциплины обеспечивает достижение обучающимися следующих личностных результатов программы воспитания

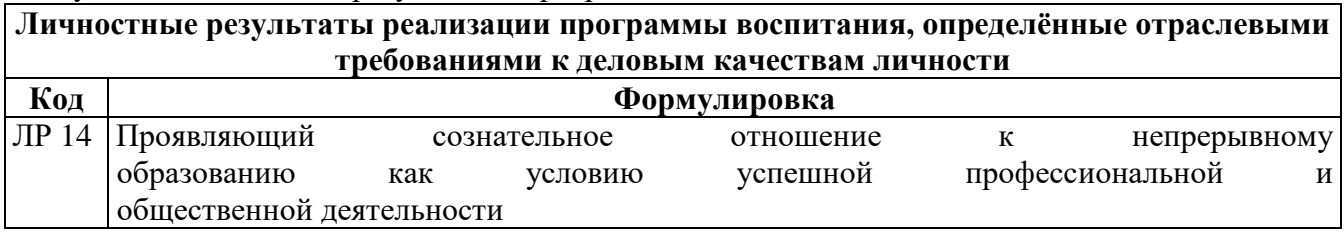

## **2. СТРУКТУРА И СОДЕРЖАНИЕ УЧЕБНОЙ ДИСЦИПЛИНЫ**

## **2.1. Объем учебной дисциплины и виды учебной работы**

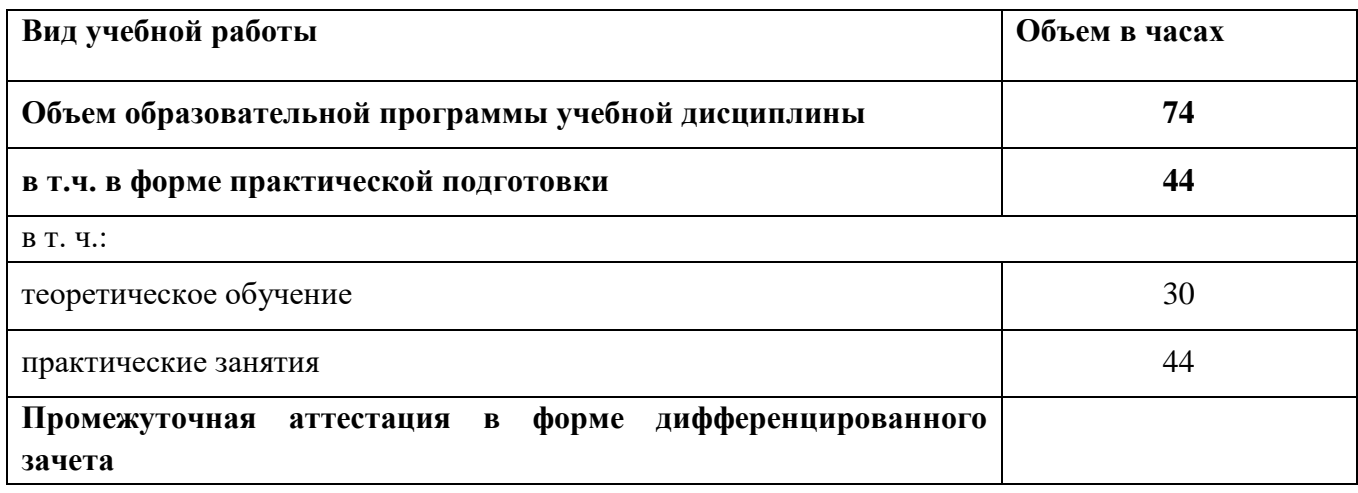

# **1.1. Тематический план и содержание учебной дисциплины**

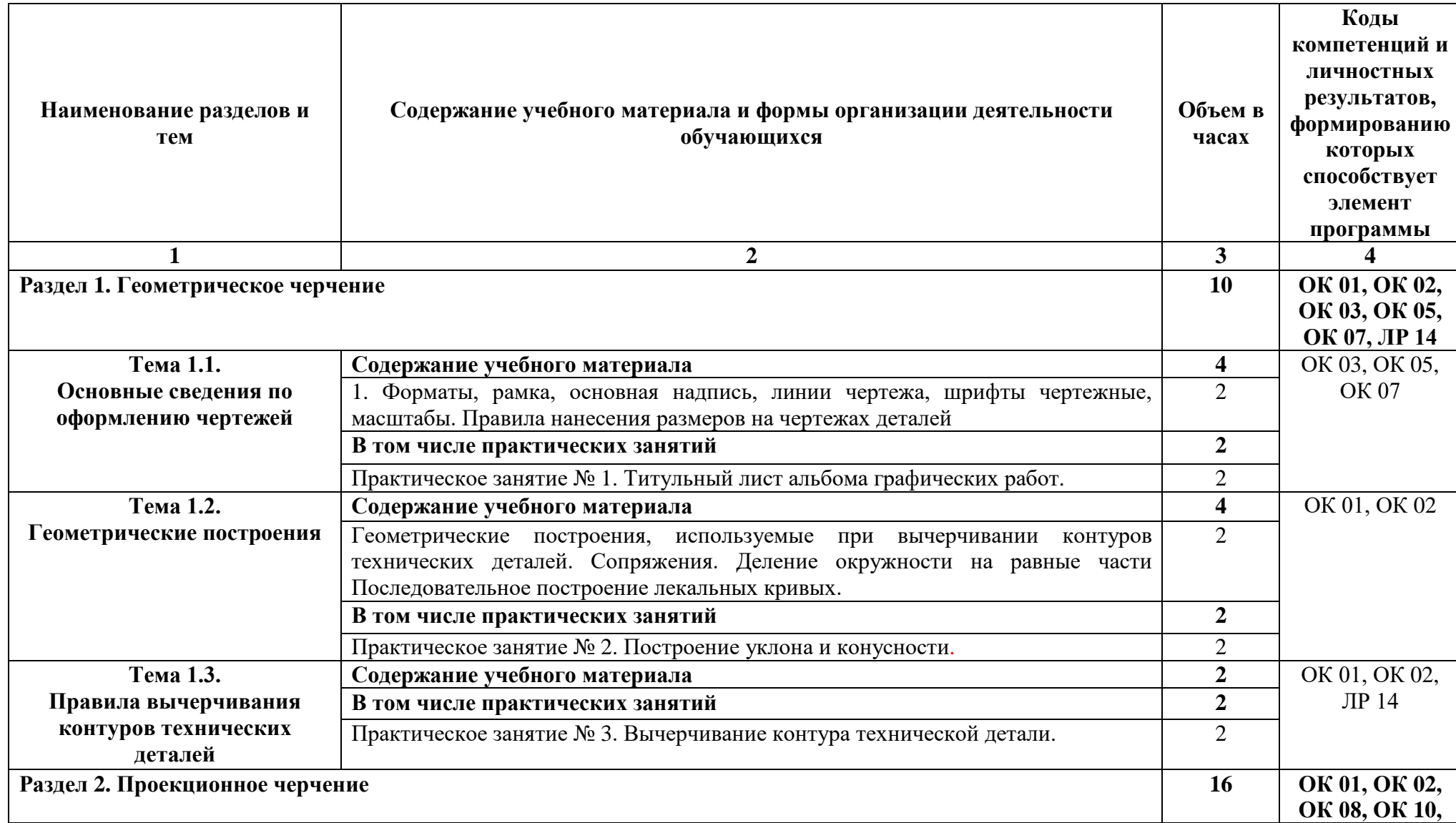

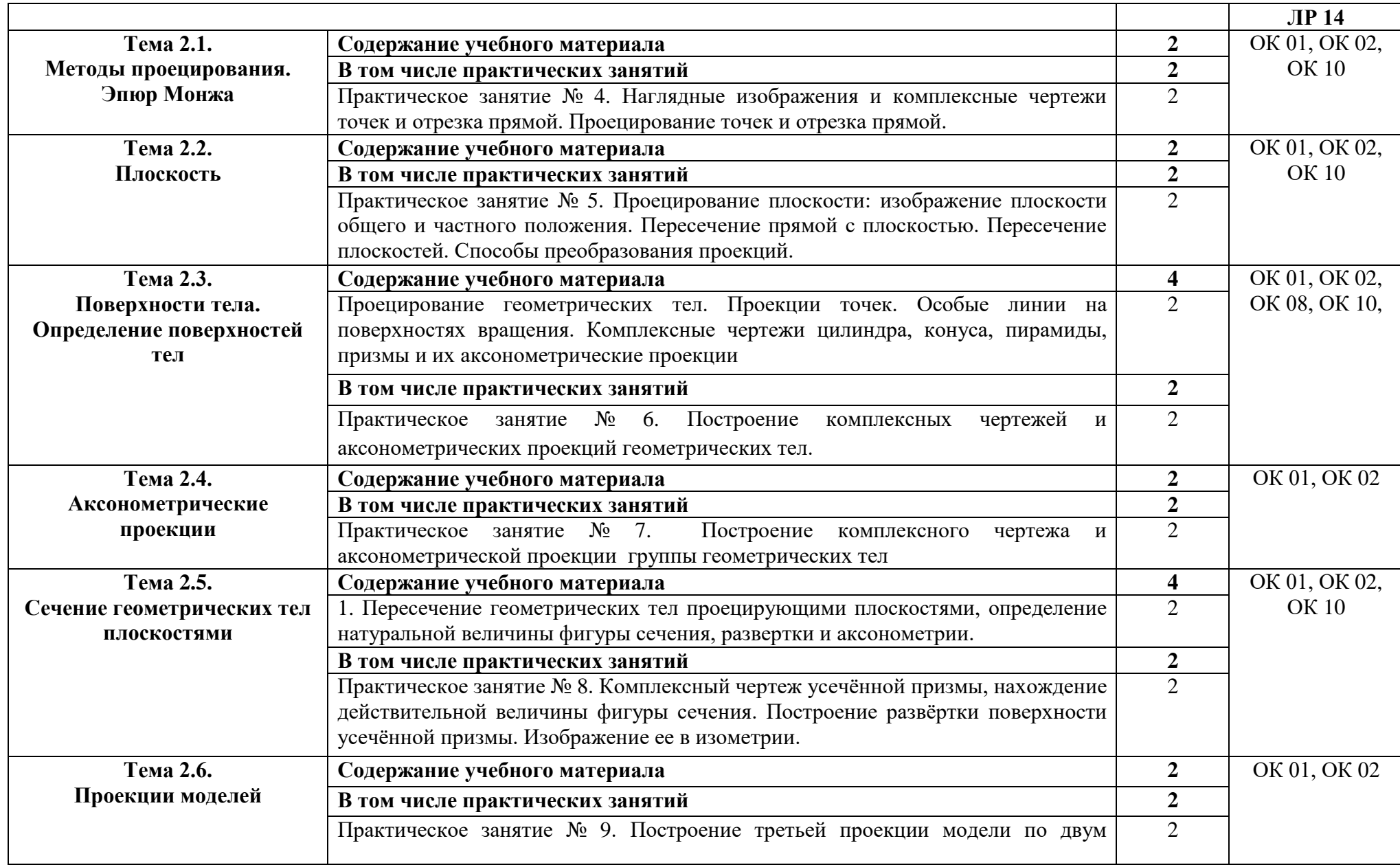

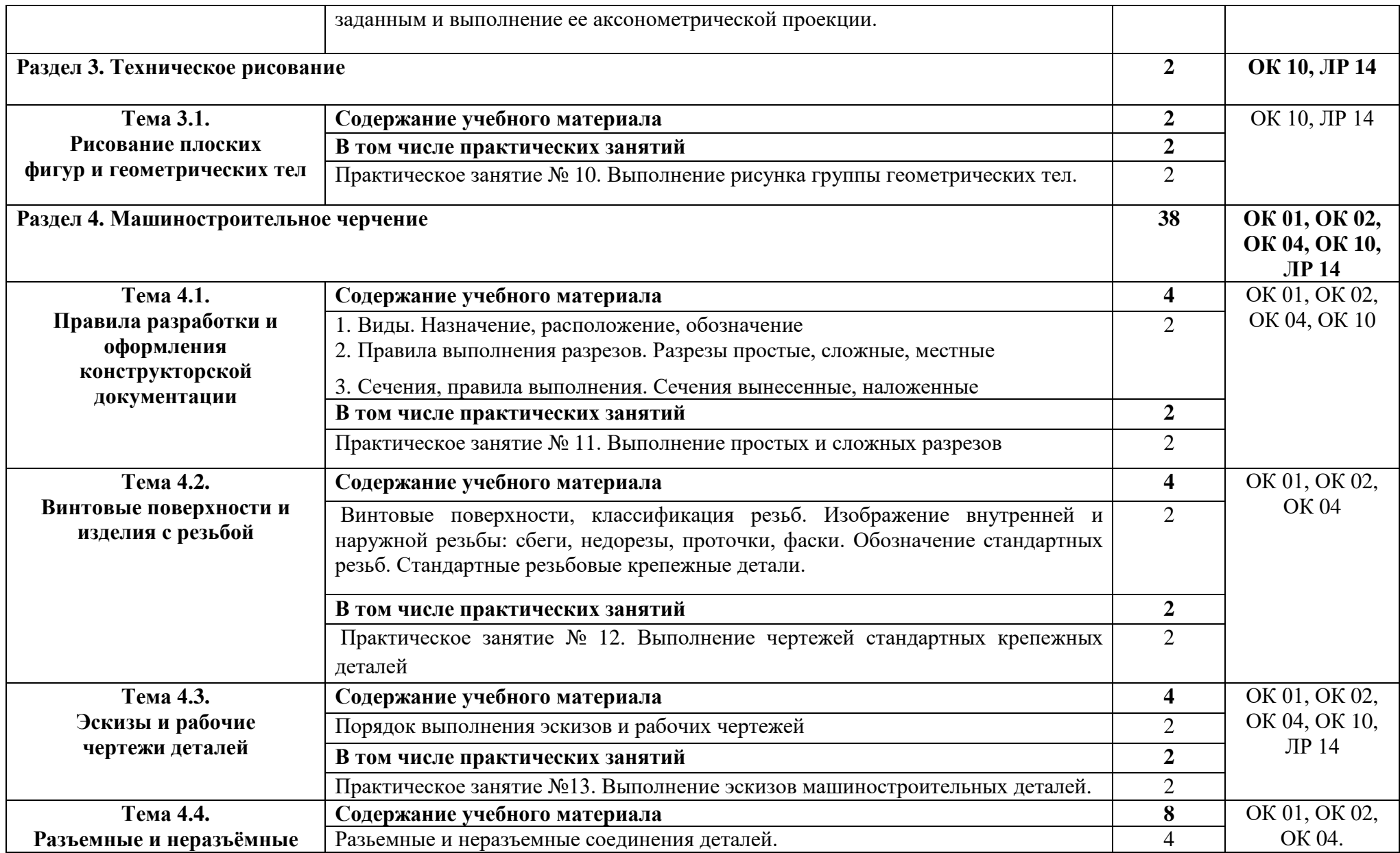

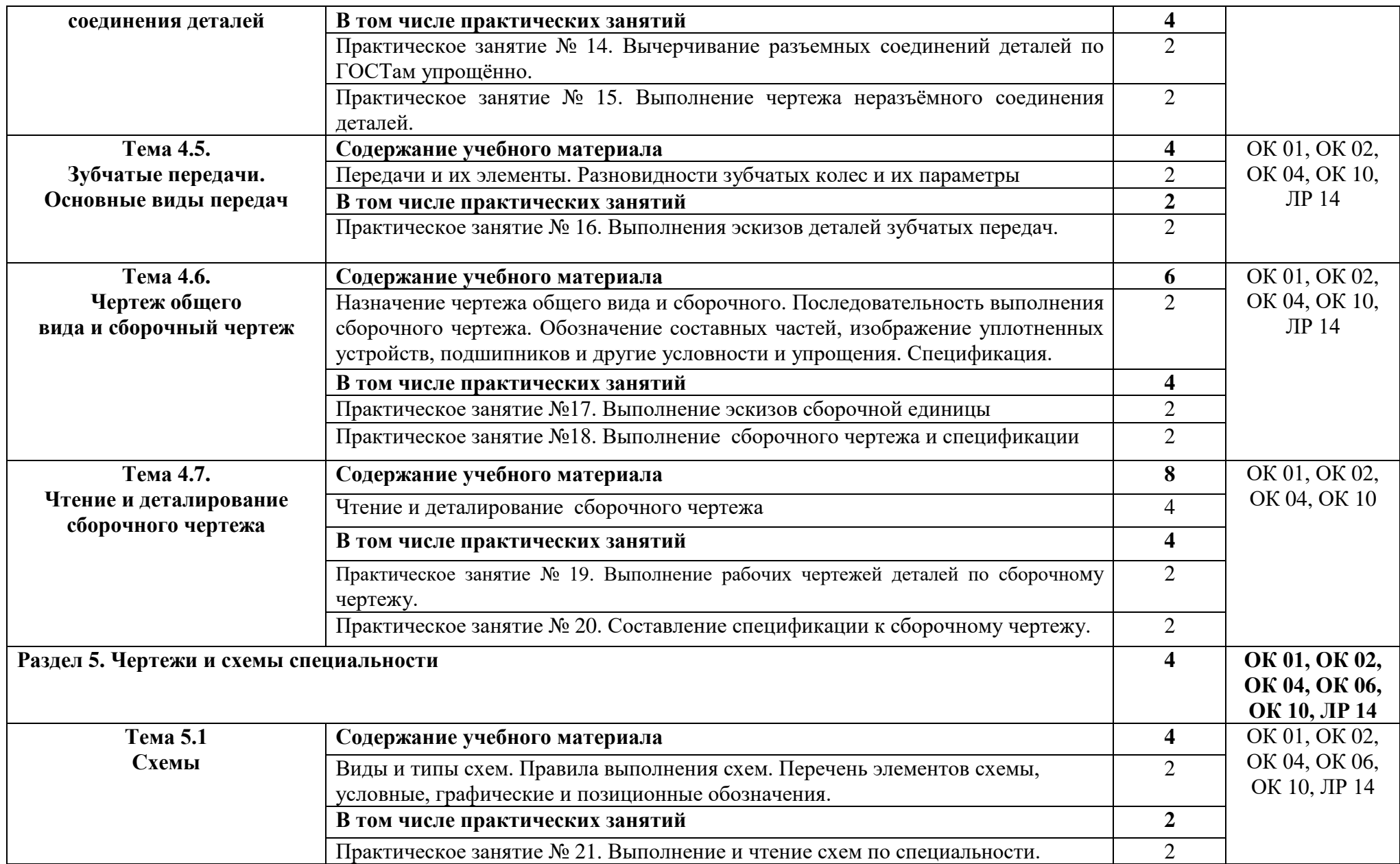

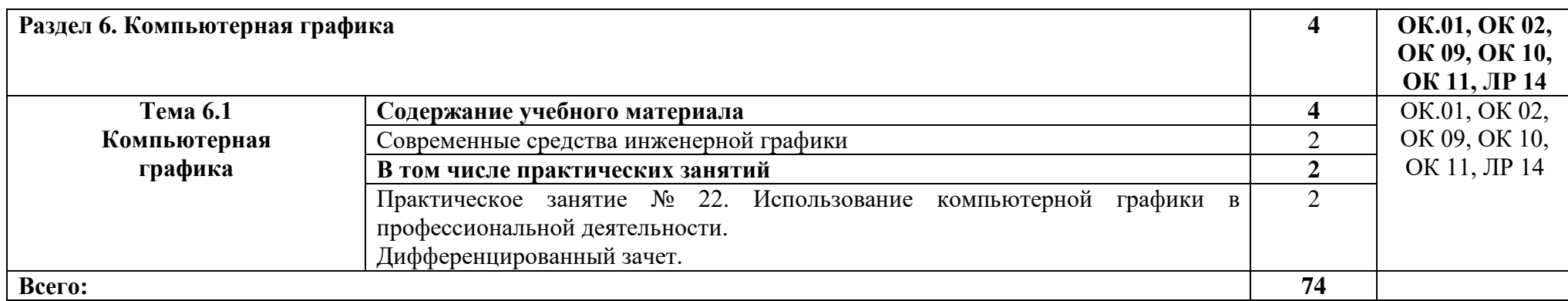

### **3. УСЛОВИЯ РЕАЛИЗАЦИИ ПРОГРАММЫ УЧЕБНОЙ ДИСЦИПЛИНЫ**

**3.1. Для реализации программы учебной дисциплины должны быть предусмотрены следующие специальные помещения:**

Учебная аудитория: кабинет №105-а «Метрология и стандартизация», лаборатория «Техническое обслуживание автомобилей. Метрология, стандартизации и сертификации» Кабинет «Инженерная графика», оснащённая:

- оборудованием: комплект учебной мебели (чертёжные столы, стулья, доска);

- техническими средствами обучения: компьютер в сборе (системный блок (Intel Celeron 1,8 GHz, 1 Gb), монитор Benq ЖК, клавиатура, мышь) - 1 шт., ксерокс Canon FC-128 - 1 шт. Навесная секция; Модели НГ-36, модели чертежные, стенд резьбы, штангенциркули, калькуляторы; Наборы геометрические, готовальни, рейшины, плакаты, доски чертежные, разметочные устройства, циркули;

- лицензионным программным обеспечением:

Microsoft Windows XP Professional (контракт №323/08 от 22.12.2008 г. ИП Кабаков Е.Л.); Kaspersky Endpoint Security (контракт №311/2015 от 14.12.2015); Libre Office (текстовый редактор Writer, редактор таблиц Calc, редактор презентаций Impress и прочее) (распространяется свободно, лицензия GNU LGPL v3+, The Document Foundation); PDF-XChange Viewer (распространяется бесплатно, Freeware, лицензия EULA V1-7.x., Tracker Software Products Ltd); AIMP (распространяется бесплатно, Freeware для домашнего и коммерческого использования, Artem Izmaylov); XnView (распространяется бесплатно, Freeware для частного некоммерческого или образовательного использования, XnSoft); Media Player Classic - Home Cinema (распространяется свободно, лицензия GNU GPL, MPC-HC Team); Mozilla Firefox (распространяется свободно, лицензия Mozilla Public License и GNU GPL, Mozilla Corporation); 7-zip (распространяется свободно, лицензия GNU LGPL, правообладатель Igor Pavlov)); Adobe Flash Player (распространяется свободно, лицензия ADOBE PCSLA, правообладатель Adobe Systems Inc.).

Учебная аудитория: № 220 Студия информационных ресурсов Лаборатория, кабинет «Информационные технологии в профессиональной деятельности». Кабинет «Иностранный язык (лингафонный). Общеобразовательные дисциплины», оснащённая:

- оборудованием Комплект учебной мебели (компьютерные и ученические столы, стулья, доска);

- техническими средствами обучения: компьютер в сборе (системный блок (Intel Celeron 2,5 GHz, 1 Gb), монитор Samsung 152v ЖК, клавиатура, мышь) – 15 шт., компьютер в сборе (системный блок (Intel Core 2 Duo 2,2 GHz, 1,5 Gb), монитор Benq ЖК, клавиатура, мышь) – 1 шт., мультимедийный проектор Benq – 1 шт., экран настенный – 1 шт., колонки – 1 шт., локальная компьютерная сеть, коммутатор – 1 шт, переносные наушники – 16шт.;

- лицензионным программным обеспечением: Microsoft Windows XP Professional (контракт №323/08 от 22.12.2008 г. ИП Кабаков Е.Л.); Kaspersky Endpoint Security (контракт №311/2015 от 14.12.2015); Libre Office (текстовый редактор Writer, редактор таблиц Calc, редактор презентаций Impress и прочее) (распространяется свободно, лицензия GNU LGPL v3+, The Document Foundation) – 16 ПК; Microsoft Office 2010 Professional Plus в составе текстового редактора Word, редактора таблиц Excel, редактора презентаций Power Point, СУБД Access и прочее (Контракт №404/10 от 21.12.2010 г. ЗАО «СофтЛайн Трейд») – 1 ПК; PDF-XChange Viewer (распространяется бесплатно, Freeware, лицензия EULA V1-7.x., Tracker Software Products Ltd); AIMP (распространяется бесплатно, Freeware для домашнего и коммерческого использования, Artem Izmaylov); XnView (распространяется бесплатно, Freeware для частного некоммерческого или образовательного использования, XnSoft); Media Player Classic - Home Cinema (распространяется свободно, лицензия GNU GPL, MPC-HC Team); Mozilla Firefox (распространяется свободно, лицензия Mozilla Public License и GNU GPL, Mozilla Corporation); 7-zip (распространяется свободно, лицензия GNU LGPL, правообладатель Igor Pavlov)); Adobe Flash Player (распространяется свободно, лицензия ADOBE PCSLA, правообладатель Adobe Systems Inc.).

#### **3.2. Информационное обеспечение реализации программы**

Для реализации программы в библиотечном фонде имеются печатные и электронные образовательные и информационные ресурсы, в том числе рекомендованные ФУМО, для использования в образовательном процессе. При формировании библиотечного фонда учтены издания, предусмотренные примерной основной образовательной программой по специальности 26.02.03 «Судовождение».

#### **3.2.1. . Основные электронные издания**

1. Чекмарев, А. А. Черчение : учебник для среднего профессионального образования / А. А. Чекмарев. — 2-е изд., перераб. и доп. — Москва : Издательство Юрайт, 2021. — 275 с. — (Профессиональное образование). — ISBN 978-5-534-09554-8. — Текст : электронный // Образовательная платформа Юрайт [сайт]. — URL: https://urait.ru/bcode/471135

#### **3.2.2. Дополнительные источники:**

1. Пуйческу, Ф.И. Инженерная графика: учебник / Ф.И. Пуйческу. – М.: Академия, 202. – 320 c.

#### **3.3. Организация образовательного процесса**

### **3.3.1. Требования к условиям проведения учебных занятий**

Учебная дисциплина с целью обеспечения доступности образования, повышения его качества при необходимости может быть реализована с применением технологий дистанционного, электронного и смешанного обучения.

Электронное обучение и дистанционные образовательные технологии используются для:

− организации самостоятельной работы обучающихся (предоставление материалов в электронной форме для самоподготовки; обеспечение подготовки к практическим и лабораторным занятиям, организация возможности самотестирования и др.);

− проведения консультаций с использованием различных средств онлайнвзаимодействия (например, вебинаров, форумов, чатов) в электронно-информационной образовательной среде Котласского филиала ФГБОУ ВО «ГУМРФ имени адмирала С.О. Макарова» и с применением других платформ и сервисов для организации онлайн-обучения;

− организации текущего и промежуточного контроля обучающихся и др.

Смешанное обучение реализуется посредством:

− организации сочетания аудиторной работы с работой в электронноинформационной образовательной среде Котласского филиала ФГБОУ ВО «ГУМРФ имени адмирала С.О. Макарова» и с применением других платформ и сервисов для организации онлайн-обучения;

− регулярного взаимодействия преподавателя с обучающимися с использованием технологий электронного и дистанционного обучения;

− организации групповой учебной деятельности обучающихся в электронноинформационной образовательной среде Котласского филиала ФГБОУ ВО «ГУМРФ имени адмирала С.О. Макарова» или с применением других платформ и сервисов для организации онлайн-обучения.

Основными средствами, используемыми для реализации данных технологий, являются: системы дистанционного обучения, системы организации видеоконференций, электронно-библиотечные системы, образовательные сайты и порталы, социальные сети и месенджеры и т.д.

#### **3.3.2. Требования к условиям консультационной помощи обучающимся**

Формы проведения консультаций: групповые и индивидуальные.

**3.3.3. Требования к условиям организации внеаудиторной деятельности обучающихся**

Реализация учебной дисциплины обеспечивается доступом каждого обучающегося к электронно-информационной образовательной среде Котласского филиала ФГБОУ ВО «ГУМРФ имени адмирала С.О. Макарова» и библиотечному фонду, укомплектованному печатными и электронными учебными изданиями.

Во время самостоятельной подготовки обучающиеся обеспечиваются доступом к сети Интернет.

Доступ к электронно-информационной образовательной среде Котласского филиала ФГБОУ ВО «ГУМРФ имени адмирала С.О. Макарова» и библиотечному фонду, возможен с любого компьютера, подключённого к сети Интернет. Для доступа к указанным ресурсам на территории Котласского филиала ФГБОУ ВО «ГУМРФ имени адмирала С.О. Макарова» обучающиеся могут бесплатно воспользоваться компьютерами, установленными в библиотеке или компьютерными классами (во внеучебное время).

#### **3.4. Кадровое обеспечение образовательного процесса**

Квалификация педагогических работников Котласского филиала ФГБОУ ВО «ГУМРФ имени адмирала С.О. Макарова», участвующих в реализации образовательной программы, а также лиц, привлекаемых к реализации образовательной программы на других условиях, в том числе из числа руководителей и работников Котласского филиала ФГБОУ ВО «ГУМРФ имени адмирала С.О. Макарова» и иных организаций, должна отвечать квалификационным требованиям, указанным в квалификационных справочниках, и в профессиональном стандарте 17.015 «Судоводитель - механик». Педагогические работники, привлекаемые к реализации программы, должны получать дополнительное профессиональное образование по программам повышения квалификации не реже 1 раза в 3 года.

# **4. КОНТРОЛЬ И ОЦЕНКА РЕЗУЛЬТАТОВ ОСВОЕНИЯ УЧЕБНОЙ ДИСЦИПЛИНЫ**

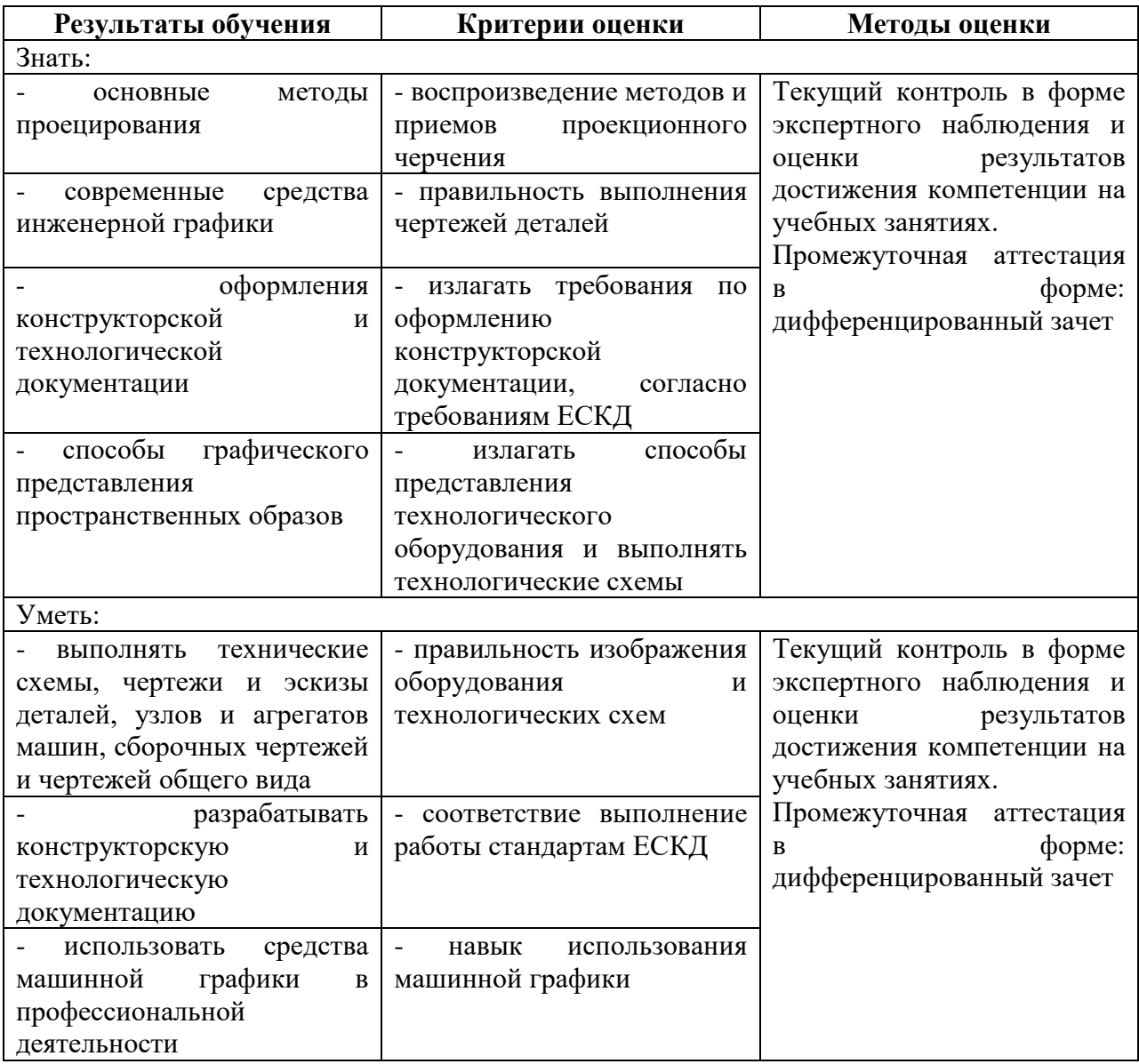

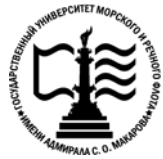

## **Федеральное агентство морского и речного транспорта Федеральное государственное бюджетное образовательное учреждение высшего образования «Государственный университет морского и речного флота имени адмирала С.О. Макарова»**

**Котласский филиал ФГБОУ ВО «ГУМРФ имени адмирала С.О. Макарова»**

## **КОМПЛЕКТ КОНТРОЛЬНО-ОЦЕНОЧНЫХ СРЕДСТВ ПО УЧЕБНОЙ ДИСЦИПЛИНЕ «ОП.01 ИНЖЕНЕРНАЯ ГРАФИКА»**

## **ПРОГРАММЫ ПОДГОТОВКИ СПЕЦИАЛИСТОВ СРЕДНЕГО ЗВЕНА по специальности** 26.02.03 Судовождение

## **квалификация**

старший техник – судоводитель с правом эксплуатации судовых энергетических установок

Котлас 2023

СОГЛАСОВАНА Заместитель директора по учебнометодической работе филиала Н.Е. Гладышева  $05$  $2023$ 

ОДОБРЕНА на заседании цикловой комиссии общепрофессиональных и механических дисциплин Протокол от 10. сч.20 23 № 9

Председатель СУС.Ю. Низовцева

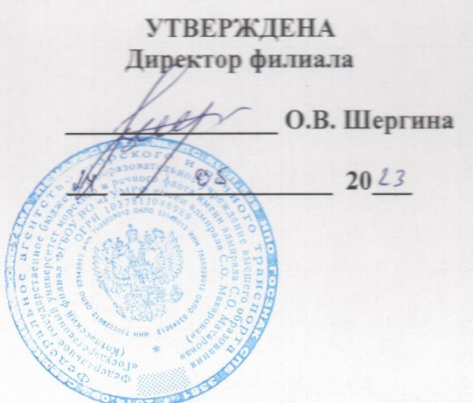

СОГЛАСОВАНА Начальник Котласского линейного отдела Северного управления госудерственного морского и речного надзора

**В** А.В. Кокорин  $\frac{1}{\sqrt{201}}$ 

#### РАЗРАБОТЧИК:

Кудрявцева Елена Витальевна — преподаватель КРУ Котласского филиала ФГБОУ ВО «ГУМРФ имени адмирала С.О. Макарова»

Комплект контрольно-оценочных средств по учебной дисциплине «ОП.01 Инженерная графика» разработан в соответствии с Федеральным государственным образовательным стандартом среднего профессионального образования, утвержденным приказом Министерства просвещения Российской Федерации от 2 декабря 2020 г. № 691 (зарегистрирован Министерством юстиции Российской Федерации 3 февраля 2021 г., регистрационный № 62347) по специальности 26.02.03 «Судовождение», профессиональным стандартом 17.015 «Судоводитель - механик», утверждённым приказом Министерства труда и социальной защиты Российской Федерации от 8 сентября 2015 г. № 612н (зарегистрирован Министерством юстиции Российской Федерации 9 октября 2015 г., регистрационный № 39273), рабочей программы учебной дисциплины.

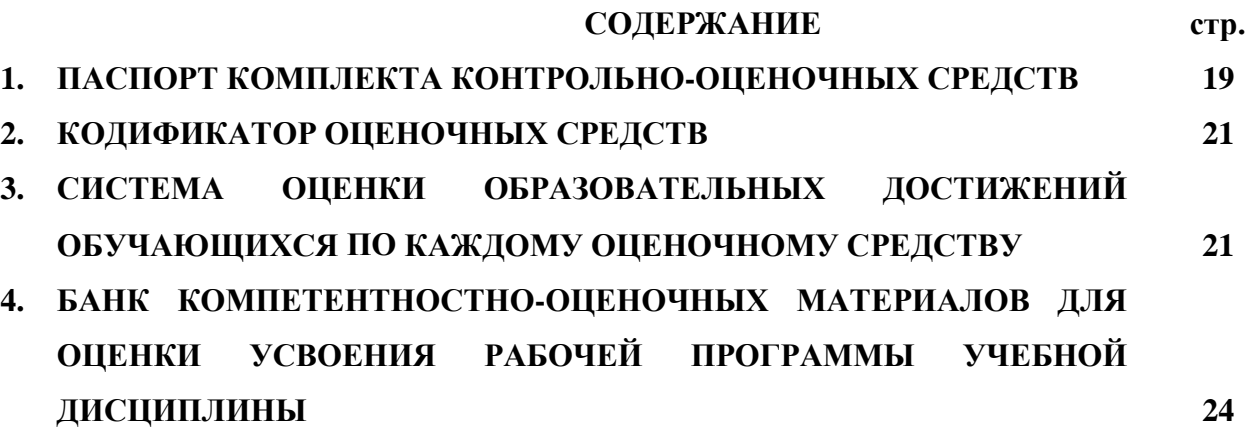

### **1. ПАСПОРТ КОМПЛЕКТА КОНТРОЛЬНО-ОЦЕНОЧНЫХ СРЕДСТВ ПО УЧЕБНОЙ ДИСЦИПЛИНЕ «ОП.01 ИНЖЕНЕРНАЯ ГРАФИКА»**

#### **1.1. Область применения контрольно-оценочных средств**

Контрольно-оценочные средства (КОС) являются частью нормативно-методического обеспечения системы оценивания качества освоения обучающимися программы подготовки специалистов среднего звена по специальности 26.02.03 «Судовождение» и обеспечивают повышение качества образовательного процесса.

КОС по учебной дисциплине представляет собой совокупность контролирующих материалов, предназначенных для измерения уровня достижения обучающимся установленных результатов обучения.

КОС по учебной дисциплине используется при проведении текущего контроля успеваемости и промежуточной аттестации обучающихся в виде дифференцированного зачета.

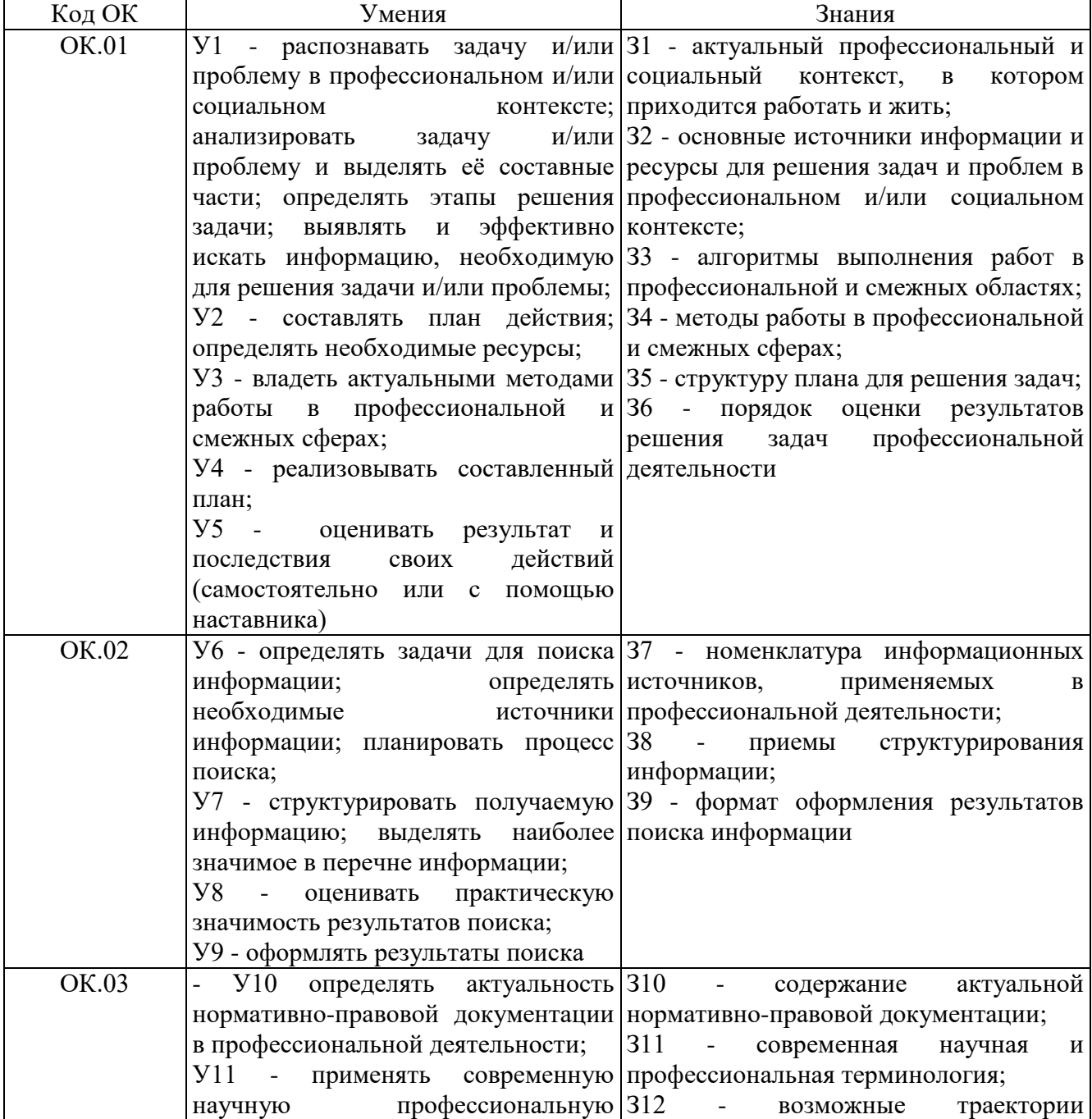

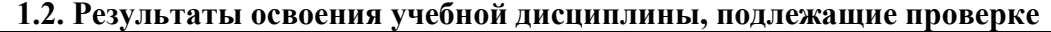

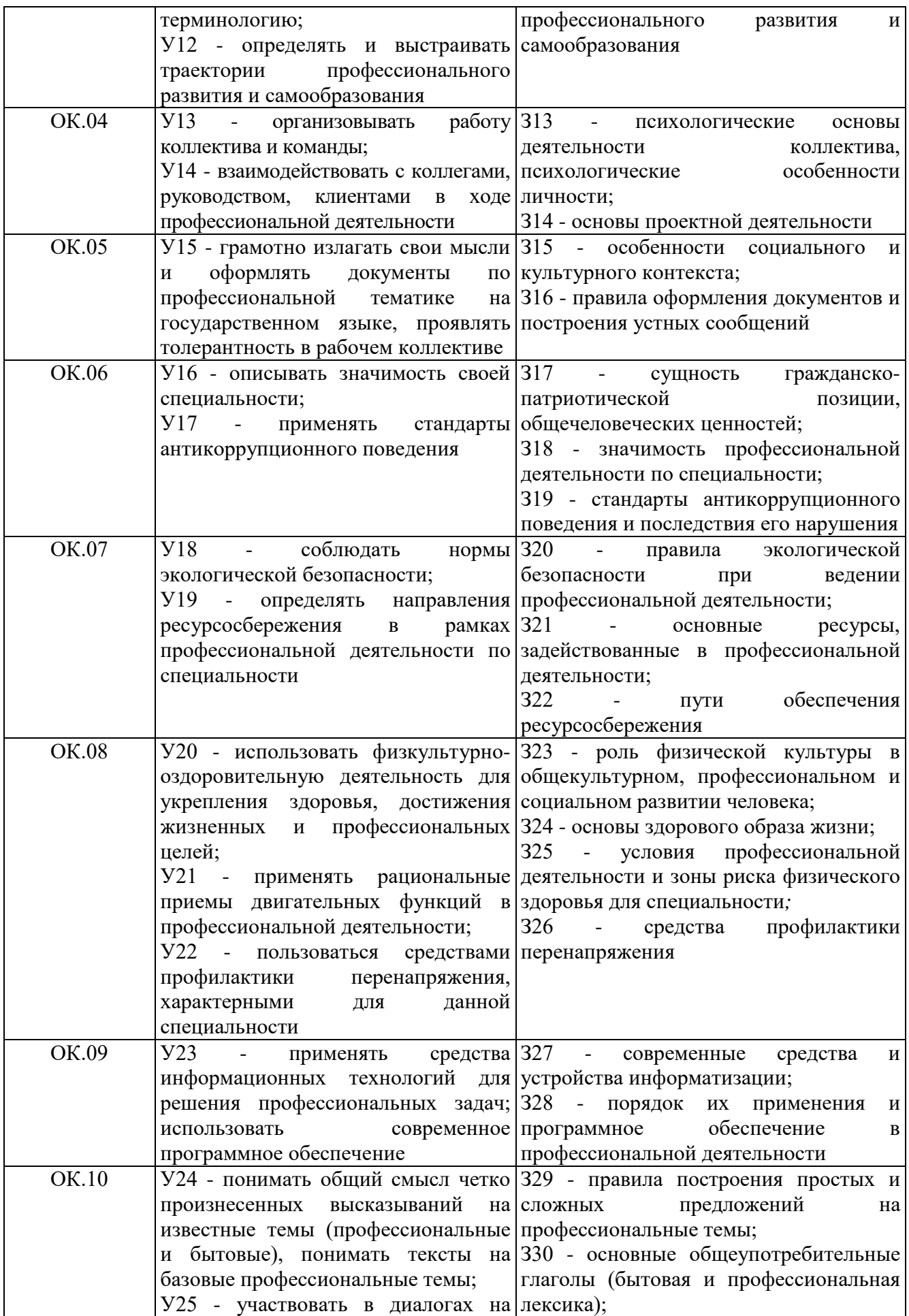

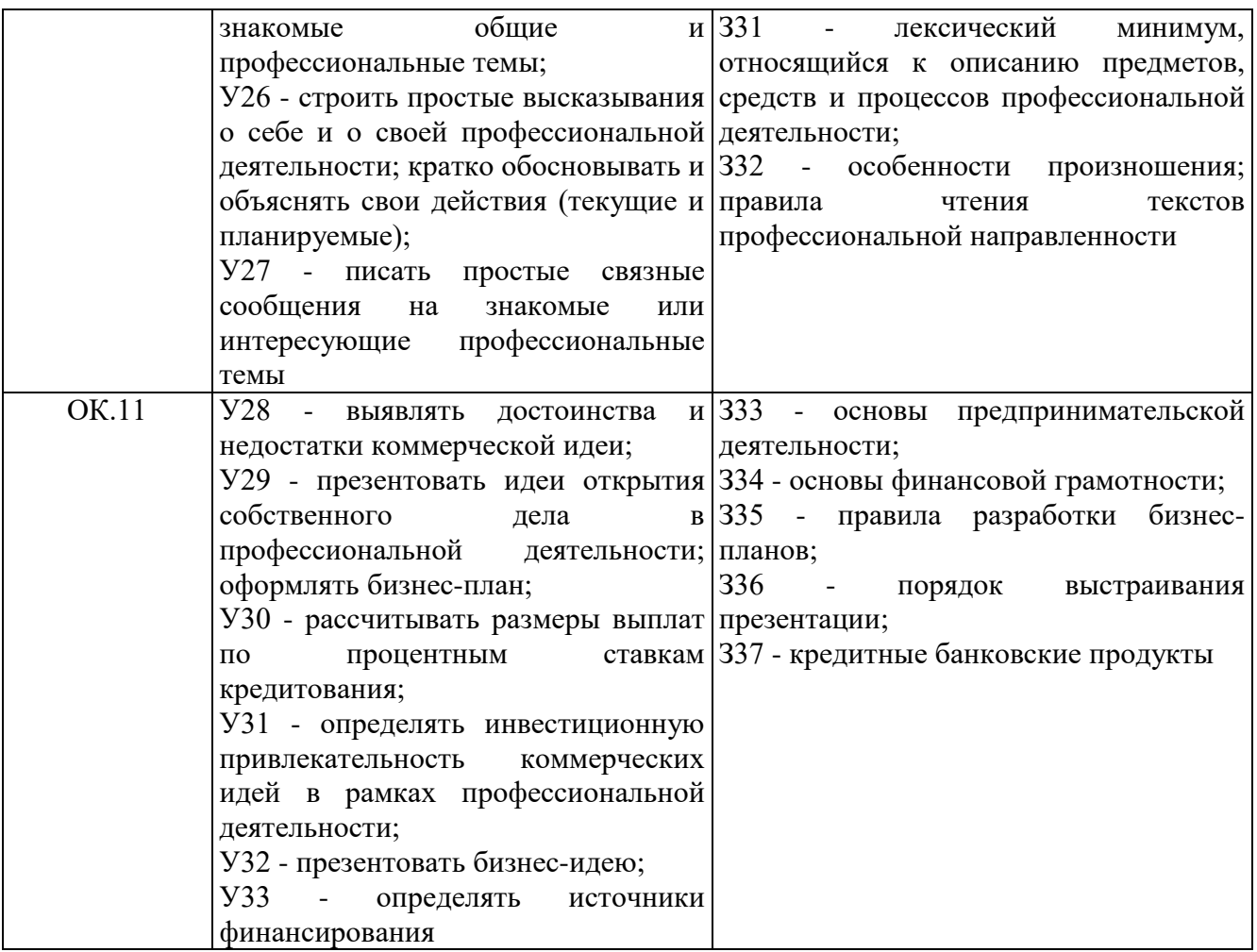

Освоение содержания учебной дисциплины обеспечивает достижение обучающимися следующих личностных результатов программы воспитания:

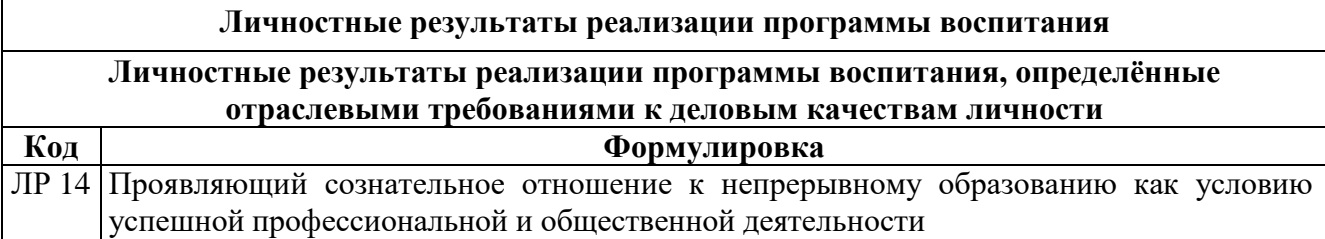

## **2. КОДИФИКАТОР ОЦЕНОЧНЫХ СРЕДСТВ**

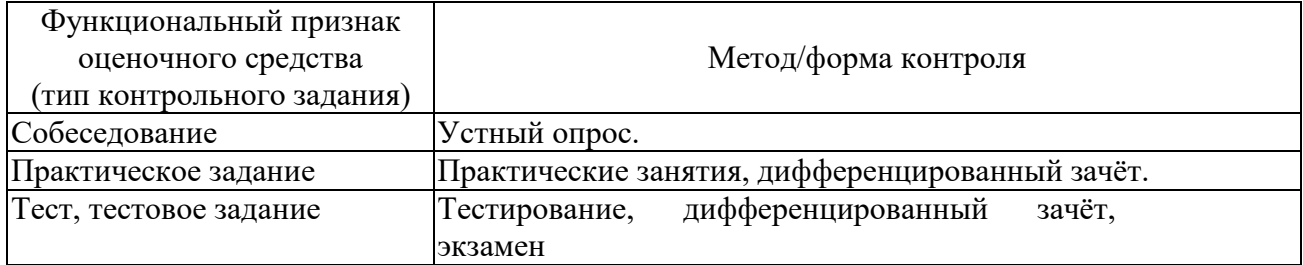

## **3. СИСТЕМА ОЦЕНКИ ОБРАЗОВАТЕЛЬНЫХ ДОСТИЖЕНИЙ ОБУЧАЮЩИХСЯ ПО КАЖДОМУ ОЦЕНОЧНОМУ СРЕДСТВУ**

Оценка индивидуальных образовательных достижений по результатам текущего контроля и промежуточной аттестации производится в соответствии с универсальной шкалой (таблица)

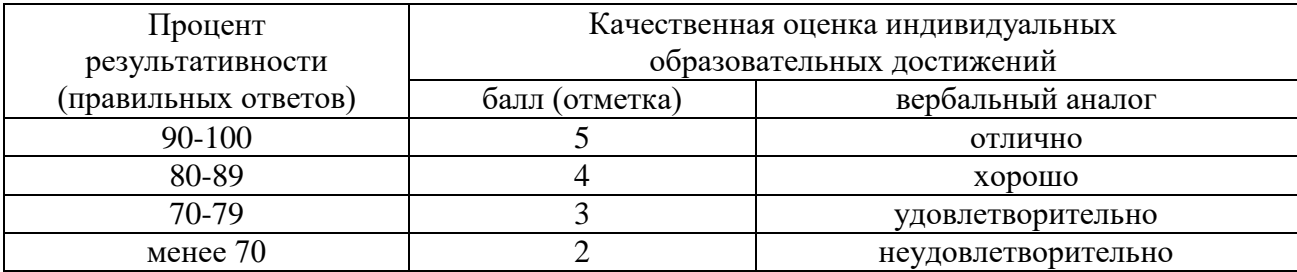

Критерии оценки ответов в ходе устного опроса

Оценивается правильность ответа обучающегося на один из приведённых вопросов. При этом выставляются следующие оценки:

«Отлично» выставляется при соблюдении обучающимся следующих условий:

− полно раскрыл содержание материала в объёме, предусмотренном программой, содержанием лекции и учебником;

− изложил материал грамотным языком в определенной логической последовательности, точно используя специализированную терминологию и символику;

− показал умение иллюстрировать теоретические положения конкретными примерами, применять их в новой ситуации при выполнении практического задания;

− продемонстрировал усвоение ранее изученных сопутствующих вопросов, сформированность и устойчивость используемых при ответе умений и навыков;

− отвечал самостоятельно без наводящих вопросов преподавателя.

Примечание: для получения отметки «отлично» возможны одна-две неточности при освещении второстепенных вопросов или в выкладках, которые обучающийся легко исправил по замечанию преподавателя.

«Хорошо» - ответ обучающегося в основном удовлетворяет требованиям на оценку «отлично», но при этом имеет один из недостатков:

− в изложении допущены небольшие пробелы, не исказившие логического и информационного содержания ответа;

− допущены один-два недочёта при освещении основного содержания ответа, исправленные по замечанию преподавателя;

− допущены ошибка или более двух недочётов при освещении второстепенных вопросов или в выкладках, легко исправленные по замечанию преподавателя.

«Удовлетворительно» выставляется при соблюдении следующих условий:

− неполно или непоследовательно раскрыто содержание материала, но показано общее понимание вопроса и продемонстрированы умения, достаточные для дальнейшего усвоения программного материала, имелись затруднения или допущены ошибки в определении понятий, использовании терминологии и выкладках, исправленные после нескольких наводящих вопросов преподавателя;

− обучающийся не справился с применением теории в новой ситуации при выполнении практического задания, но выполнил задания обязательного уровня сложности по данной теме;

− при знании теоретического материала выявлена недостаточная сформированность основных умений и навыков.

«Неудовлетворительно» выставляется при соблюдении следующих условий:

− не раскрыто основное содержание учебного материала;

− обнаружено незнание или непонимание обучающимся большей или наиболее важной части учебного материала;

− допущены ошибки в определении понятий, при использовании терминологии и иных выкладках, которые не исправлены после нескольких наводящих вопросов преподавателя;

− обучающийся обнаружил полное незнание и непонимание изучаемого учебного

материала или не смог ответить ни на один из поставленных вопросов по изучаемому материалу.

#### Критерии оценки выполненного практического задания

Оценка 5 ставится за работу, выполненную полностью без ошибок и недочётов.

Оценка 4 ставится за работу, выполненную полностью, но при наличии в ней не более одной негрубой ошибки и одного недочёта, не более трёх недочётов.

Оценка 3 ставится, если обучающийся правильно выполнил не менее 2/3 всей работы или допустил не более одной грубой ошибки и двух недочётов, не более одной грубой и одной не грубой ошибки, не более трёх негрубых ошибок, одной негрубой ошибки и трёх недочётов, при наличии четырёх-пяти недочётов.

Оценка 2 ставится, если число ошибок и недочётов превысило норму для оценки 3 или правильно выполнено менее 2/3 всей работы.

Оценка 1 ставится, если обучающийся совсем не выполнил ни одного задания.

#### Критерии оценки выполненного тестового задания

Результат аттестационного педагогического измерения по учебной дисциплине Инженерная графика для каждого обучающегося представляет собой сумму зачтенных тестовых заданий по всему тесту. Зачтенное тестовое задание соответствует одному баллу.

Критерием освоения учебной дисциплины для обучающегося является количество правильно выполненных заданий теста не менее 70 %.

Для оценки результатов тестирования предусмотрена следующая система оценивания образовательных достижений обучающихся:

- за каждый правильный ответ ставится 1 балл;
- за неправильный ответ 0 баллов.

Тестовые оценки можно соотнести с общепринятой пятибалльной системой. Оценивание осуществляется по следующей схеме:

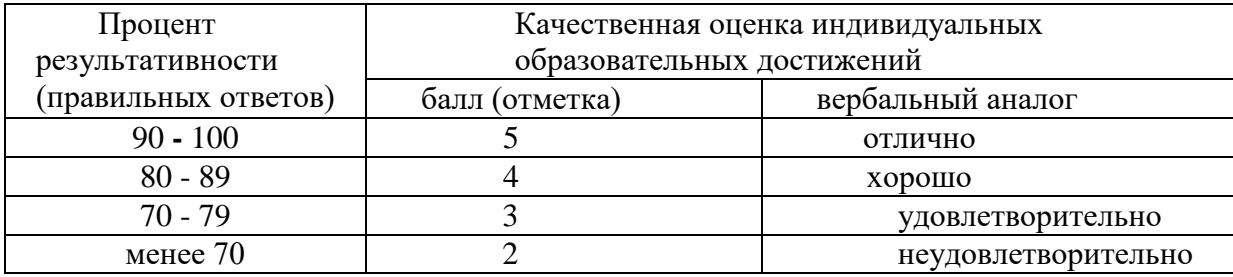

Критерии оценки в ходе дифференцированного зачета

Ответ оценивается на «отлично», если обучающийся исчерпывающе, последовательно, грамотно и логически стройно излагает материал по вопросам, не затрудняется с ответом при видоизменении задания.

Ответ оценивается на «хорошо», если обучающийся твердо знает программный материал, грамотно и по существу его излагает, не допускает существенных неточностей при ответах.

Ответ оценивается на «удовлетворительно», если обучающийся освоил только основной материал, однако не знает отдельных деталей, допускает неточности и некорректные формулировки, нарушает последовательность в изложении.

Ответ оценивается на «неудовлетворительно», если обучающийся не раскрыл основное содержание материала, допускает существенные ошибки.

## **4. БАНК КОМПЕТЕНТНОСТНО-ОЦЕНОЧНЫХ МАТЕРИАЛОВ ДЛЯ ОЦЕНКИ УСВОЕНИЯ УЧЕБНОЙ ДИСЦИПЛИНЫ**

## **4.1 Текущий контроль**

4.1.1. ПРАКТИЧЕСКАЯ РАБОТА

Комплект оценочных заданий № 1 по Разделу 1 «Геометрическое черчение», Тема 1.1. «Основные сведения по оформлению чертежей» (Аудиторная самостоятельная работа). Наименование: Титульный лист альбома графических работ.

Задание:

- 1. Изучить: чертежные шрифты и их размеры
- 2. Выполнить на формате А4 титульный лист чертежным шрифтом типа Б с наклоном 75 градусов.

Комплект оценочных заданий № 2 по Разделу 1 «Геометрическое черчение», Тема 1.2. «Геометрические построения» (Аудиторная самостоятельная работа). Наименование: Построение уклона и конусности

Задание:

- 1. Изучить условные обозначения уклона и конусности.
- 2. Выполнить контур технической детали с нанесением уклона и конусности

Комплект оценочных заданий № 3 по Разделу 1 «Геометрическое черчение», Тема 1.3. «Правила вычерчивания контуров технических деталей» (Аудиторная самостоятельная работа).

Наименование: Вычерчивание контура технической детали Задание:

- 1. Изучить: деление окружностей на равные части.
- 2. Изучить: нанесение размеров на чертеже детали.
- 3. Изучить: построение сопряжений прямых, прямой и окружности, двух окружностей.
- 4. Выполнить контур технической детали.

Комплект оценочных заданий № 4 по Разделу 2 «Проекционное черчение», Тема 2.1. «Методы проецирования. Эпюр Монжа» (Аудиторная самостоятельная работа).

Наименование: Наглядные изображения и комплексные чертежи точек и отрезка прямой. Проецирование точек и отрезка прямой.

Задание:

- 1. Изучить плоскости проекций (фронтальная, профильная, горизонтальная)
- 2. По индивидуальному заданию выполнить комплексные чертежи точек и прямых
- 3. Выполнить наглядное изображение прямой и точки

Комплект оценочных заданий № 5 по Разделу 2 «Проекционное черчение», Тема 2.2. «Плоскость» (Аудиторная самостоятельная работа).

Наименование: Проецирование плоскости: изображение плоскости общего и частного положения. Пересечение прямой с плоскостью. Пересечение плоскостей. Способы преобразования проекций.

Задание:

- 1. По индивидуальному заданию найти точки пересечения прямой и плоскости
- 2. Выполнить пересечение двух треугольников (плоскостей)
- 3. Способом перемены плоскостей определить натуральную величину одного из треугольников

Комплект оценочных заданий № 6 по Разделу 2 «Проекционное черчение», Тема 2.3. «Поверхности тела. Определение поверхностей тел» (Аудиторная самостоятельная работа).

Наименование: Построение комплексных чертежей геометрических тел. Задание:

- 1. Проецирование геометрических тел.
- 2. Построение комплексного чертежа цилиндра, конуса, пирамиды, призмы.

Комплект оценочных заданий № 7 по Разделу 2 «Проекционное черчение», Тема 2.4. «Аксонометрические проекции» (Аудиторная самостоятельная работа).

Наименование: Построение комплексного чертежа и аксонометрической проекции группы геометрических тел.

Задание:

- 1. Проецирование группы геометрических тел.
- 2. Построение аксонометрических проекций группы геометрических тел.

Комплект оценочных заданий № 8 по Разделу 2 «Проекционное черчение», Тема 2.5. «Сечение геометрических тел плоскостями» (Аудиторная самостоятельная работа).

Наименование: Комплексный чертеж усечённой призмы, нахождение действительной величины фигуры сечения. Построение развёртки поверхности усечённой призмы. Изображение ее в изометрии

Задание: Построение усеченных многогранников с построением развертки.

Комплект оценочных заданий № 9 по Разделу 2 «Проекционное черчение», Тема 2.6. «Проекции моделей» (Аудиторная самостоятельная работа).

Наименование: Построение третьей проекции модели по двум заданным и выполнение ее аксонометрической проекции.

Задание:

- 1. Чтение чертежей моделей.
- 2. Правила построения точек на поверхности модели.
- 3. Построение третьей проекции модели по двум заданным.

Комплект оценочных заданий № 10 по Разделу 3 «Техническое рисование», Тема 3.1. «Рисование плоских фигур и геометрических тел » (Аудиторная самостоятельная работа). Наименование: Выполнение рисунка группы геометрических тел.

Задание: Выполнить технический рисунок группы геометрических тел со штриховкой.

Комплект оценочных заданий № 11 по Разделу 4 «Машиностроительное черчение», Тема 4.1.«Правила разработки и оформления конструкторской документации» (Аудиторная самостоятельная работа).

Наименование: Выполнение простых и сложных разрезов. Задание:

- 1. Выполнение, обозначение видов.
- 2. Выполнение, обозначение, расположение простых разрезов.
- 3. Выполнение сложных разрезов.
- 4. Обозначение сложных разрезов

Комплект оценочных заданий № 12 по Разделу 4 «Машиностроительное черчение», Тема 4.2. «Винтовые поверхности и изделия с резьбой» (Аудиторная самостоятельная работа). Наименование: Выполнение чертежей стандартных крепежных деталей. Задание:

- 1. Изображение и обозначение на чертеже основных типов резьб.
- 2. Изделия с резьбой.
- 3. Вычерчивание основных крепёжных деталей.

Комплект оценочных заданий № 13 по Разделу 4 «Машиностроительное черчение», Тема 4.3.«Эскизы и рабочие чертежи деталей » (Аудиторная самостоятельная работа). Наименование: Выполнение эскизов машиностроительных деталей.

Задание: По индивидуальному заданию выполнить эскиз и рабочий чертеж детали.

Комплект оценочных заданий № 14 по Разделу 4 «Машиностроительное черчение», Тема 4.4.« Разъемные и неразъёмные соединения деталей» (Аудиторная самостоятельная работа). Наименование: Вычерчивание разъемных соединений деталей по ГОСТам упрощённо.. Задание:

- 1. Изображение на чертеже различных видов соединений.
- 2. Назначение соединений и их условные обозначения.
- 3. Резьбовые соединения: болтовое, шпилечное, винтовое соединение.

Комплект оценочных заданий № 15 по Разделу 4 «Машиностроительное черчение», Тема 4.4.« Разъемные и неразъёмные соединения деталей» (Аудиторная самостоятельная работа). Наименование: Выполнение чертежа неразъёмного соединения деталей. Задание: Выполнить чертеж сварного соединения деталей.

Комплект оценочных заданий № 16 по Разделу 4 «Машиностроительное черчение», Тема 4.5. «Зубчатые передачи. Основные виды передач» (Аудиторная самостоятельная работа). Наименование: Выполнения эскизов деталей зубчатых передач.

Задание:

- 1. Изучить состав деталей зубчатой передачи.
- 2. По своему варианту выполнить расчет размеров зубчатого колеса
- 3. Выполнить эскиз зубчатого колеса.

Комплект оценочных заданий № 17 по Разделу 4 «Машиностроительное черчение», Тема 4.6. «Чертеж общего вида и сборочный чертеж» (Аудиторная самостоятельная работа). Наименование: Выполнение эскизов сборочной единицы.

Задание: Выполнение эскизов деталей сборочной единицы.

Комплект оценочных заданий № 18 по Разделу 4 «Машиностроительное черчение», Тема 4.6. «Чертеж общего вида и сборочный чертеж» (Аудиторная самостоятельная работа). Наименование: Выполнение сборочного чертежа и спецификации. Задание:

- 1. Выполнение сборочного чертежа
- 2. Выполнение спецификации
- 3. Нанесение размеров на сборочном чертеже

Комплект оценочных заданий № 19 по Разделу 4 «Машиностроительное черчение», Тема 4.7. «Чтение и деталирование сборочного чертежа» (Аудиторная самостоятельная работа). Наименование: Выполнение рабочих чертежей деталей по сборочному чертежу. Задание:

- 1. Чтение сборочных чертежей.
- 2. Нанесение размеров на рабочих чертежах.
- 3. Обозначение материала на рабочих чертежах.
- 4. Деталирование сборочного чертежа.

Комплект оценочных заданий № 20 по Разделу 4 «Машиностроительное черчение», Тема 4.7. «Чтение и деталирование сборочного чертежа» (Аудиторная самостоятельная работа). Наименование: Составление спецификации к сборочному чертежу.

Задание: Заполнение спецификации сборочного чертежа по разделам

Комплект оценочных заданий № 21 по Разделу 5 «Чертежи и схемы специальности», Тема 5.1. « Схемы» (Аудиторная самостоятельная работа).

Наименование: Выполнение и чтение схем по специальности. Задание:

- 1. Приемы выполнения различных видов и типов схем.
- 2. Условные обозначения в схемах.

Комплект оценочных заданий № 22 по Разделу 6 «Компьютерная графика», Тема 6.1. «Компьютерная графика» (Аудиторная самостоятельная работа).

Наименование: Использование компьютерной графики в профессиональной деятельности. Задание: Выполнить рабочий чертеж детали в системе Автокад, или Компас.

## 4.1.2. УСТНЫЙ ОПРОС

Устный опрос № 1 по Разделу 1. «Геометрическое черчение», Тема 1.1. «Основные сведения по оформлению чертежей» (Аудиторная работа).

- 1. Что определяет формат листа?
- 2. Какие форматы листов установлены для чертежей?
- 3. Из чего складывается обозначение дополнительного формата?
- 4. В каком месте чертежа располагают основную надпись? Какие данные помещают в графах основной надписи?
- 5. Какая линия на чертежах является основной? От чего зависит ее толщина?
- 6. Какие установлены типы линий чертежа в зависимости от их назначения?
- 7. Какой линией проводятся оси окружностей диаметром менее 12 мм?
- 8. Что определяет размер шрифта?
- 9. Какие размеры чертежного шрифта установлены ГОСТ 2.304-81?
- 10. Какие шрифты, кроме стандартного, применяются в строительном черчении?
- 11. Что называют масштабом чертежа?
- 12. Как обозначают на чертежах масштаб изображения?
- 13. Допускается ли применение на чертежах произвольного масштаба?
- 14. Отражается ли масштаб на размерных числах чертежа?
- 15. Каковы основные правила нанесение размеров на чертежах?
- 16. На каком расстоянии от других линий проводят размерные линии?
- 17. На сколько миллиметров должна выходить выносная линия за концы стрелок размерных линий?

Устный опрос № 2 по Разделу 2. «Проекционное черчение», Тема 2.3. «Поверхности и тела. Определение поверхности тел.» (Аудиторная работа).

- 1. Что называется разверткой поверхности геометрического тела?
- 2. Как строят развертки прямого круглого цилиндра, прямого кругового конуса?
- 3. Что называют аксонометрией?
- 4. Каковы достоинства аксонометрии по сравнению с ортогональными проекциями?
- 5. Как построить третью проекцию модели, если задали две ее проекции?
- 6. Как определить действительный вид сечения модели наклонной проецирующей плоскостью?

Устный опрос № 3 по Разделу 4. «Машиностроительное черчение», Тема 4.1. «Правила разработки и оформления конструкторской документации» (Аудиторная работа).

- 1. Что называется разрезом? Для чего он выполняется?
- 2. Какая разница между простым и сложным разрезом?
- 3. Как подразделяются разрезы в зависимости от положения секущей плоскости относительно плоскости проекций?
- 4. В каком случае границей между видом и разрезом служит осевая линия?
- 5. Как отмечается на чертеже положение секущей плоскости?
- 6. Чем отличается технический рисунок от художественного рисунка и изображения в аксонометрии?
- 7. Как называются разрезы, полученные с помощью одной или нескольких секущих плоскостей?

Устный опрос № 4 по Разделу 4. «Машиностроительное черчение», Тема 4.3. «Эскизы деталей и рабочие чертежи» (Аудиторная работа).

- 1. Что называется шагом резьбы и что ходом резьбы? Какая между ними зависимость?
- 2. Что называется эскизом детали и чем он отличается от рабочего чертежа?
- 3. В какой последовательности следует выполнять эскизы деталей?
- 4. Какие соединения деталей относятся к разъемным и какие к неразъемным?
- 5. Какие размеры наносят на сборочных чертежах?
- 6. Как указывают номера позиций на сборочных чертежах?

## 4.1.3. ПИСЬМЕННАЯ ПРОВЕРКА

Письменная проверка № 1 по Разделу 2. «Проекционное черчение», Тема 2.1. «Методы проецирования. Эпюр Монжа» (Аудиторная самостоятельная работа).

1 вариант

- 1. Что такое проецирование?
- 2. Каким образом может быть задана точка, прямая?
- 3. Почему проекции называются прямоугольными?

2 вариант

- 1. Как называются и как обозначаются плоскости проекций?
- 2. Какие способы проецирования вы знаете, и чем они друг от друга отличаются?
- 3. Каким образом может быть задана плоскость?

## 4.1.4. ТЕСТОВЫЕ ЗАДАНИЯ

Комплект оценочных заданий № 1 по Разделу 4. «Машиностроительное черчение», Тема 4.6. «Чертёж общего вида. Сборочный чертёж» (Аудиторная самостоятельная работа).

1.Спецификация Банка тестовых заданий по Разделу 4. «Машиностроительное черчение», Тема 4.4. «Чертёж общего вида. Сборочный чертёж».

2. Содержание Банка тестовых заданий.

*Инструкция: выбери правильный ответ.*

1. ЭСКИЗ - ЭТО…

- а. чертеж детали, выполненный от руки и позволяющий изготовить деталь
- б. объемное изображение детали
- в. чертеж, содержащий габаритные размеры детали
- 2. ЭСКИЗ ПОЗВОЛЯЕТ ОСУЩЕСТВИТЬ
- а. транспортировку детали
- б. крепление детали в конструкции
- в. изготовление детали
- 3. НА ЭСКИЗЕ ПРОСТАВЛЯЮТ
- а. необходимые размеры для изготовления детали
- б. габаритные размеры
- в. установочные размеры
- 4. РАЗМЕР ДЕТАЛИ ДЛЯ ПОСТРОЕНИЯ ЭСКИЗА ОПРЕДЕЛЯЕТСЯ?
- а. на глаз
- б. с помощью штангенциркуля
- в. с помощью линейки
- 5. ЧТЕНИЕ СБОРОЧНОГО ЧЕРТЕЖА ЭТО…

а. чтение основной надписи чертежа

б. ознакомление со спецификацией и основными составными частями изделия и принципом его работы

в. чтение спецификации изделия

6. ДЕТАЛИРОВАНИЕ – ЭТО…

а. процесс создания рабочих чертежей

б. процесс сборки изделия по отдельным чертежам

в. процесс составления рабочих чертежей деталей по сборочным чертежам

7. ЕСЛИ ВИД И РАЗРЕЗ СИММЕТРИЧНЫ, ТО НА ЧЕРТЕЖЕ РЕКОМЕНДУЕТСЯ СОЕДИНИТЬ ПОЛОВИНУ ВИДА И ПОЛОВИНУ РАЗРЕЗА

а. разделяя их тонкой волнистой линией

б. без разграничения

в. по осевой линии

8. ПРИ ВЫПОЛНЕНИИ ИЗОБРАЖЕНИЙ, СОДЕРЖАЩИХ СОЕДИНЕНИЕ ВИДА И РАЗРЕЗА, РАЗРЕЗ РАСПОЛАГАЕТСЯ

а. слева от оси

б. с любой стороны

в. справа от оси симметрии

9. НА ПОЛОВИНЕ ВИДА ШТРИХОВЫЕ ЛИНИИ, ИЗОБРАЖАЮЩИЕ КОНТУР ВНУТРЕННЕГО ОЧЕРТАНИЯ,…

а. не вычерчиваются

б. вычерчиваются обязательно

в. вычерчиваются по желанию

10. ЕСЛИ С ОСЬЮ СИММЕТРИИ СОВПАДАЕТ ЛИНИЯ КОНТУРА, ТО СОЕДИНЕНИЕ ЧАСТЕЙ ВИДА И РАЗРЕЗА ВЫПОЛНЯЮТ, РАЗДЕЛЯЯ ИХ

а. сплошной тонкой волнистой линией

б. контурной линией

в. осевой линией

11. КАКОВО НАЗНАЧЕНИЕ СБОРОЧНОГО ЧЕРТЕЖА?

а. необходим для контроля сборки сборочной единицы

б. необходим как документ, несущий информацию об устройстве и принципе взаимодействия сборочной единицы

в. необходим для изготовления деталей сборочной единицы

г. необходим для выполнения по нему рабочих чертежей деталей

12. КАК УКАЗЫВАЮТ НА СБОРОЧНОМ ЧЕРТЕЖЕ НОМЕРА ПОЗИЦИЙ ДЕТАЛЕЙ?

а. на линиях-выносках, последовательность номеров позиций не имеет никакого значения

б. на линиях-выносах, первыми идут номера позиций нестандартных деталей, а после стандартных

в. на линиях-выносках, первыми идут номера позиций стандартных деталей, а после нестандартных

13. КАК ВЫПОЛНЯЮТ ШТРИХОВКУ В РАЗРЕЗЕ ДЛЯ ДВУХ СМЕЖНЫХ ДЕТАЛЕЙ?

а. разными по наклону линиями (на одной детали под углом 45 градусов, на второй – 75 градусов)

б. тонкими линиями, на первой детали линии штриховки должны быть наклонены под углом 45 градусов, на второй детали – 45 градусов в другую сторону

в. линиями разной толщины, разного наклона, причем расстояние между линиями выполняется одинаковым

14. КАКИЕ ДЕТАЛИ И ПРИ КАКИХ УСЛОВИЯХ ПОКАЗЫВАЮТ НА ЧЕРТЕЖЕ НЕРАССЕЧЕННЫМИ?

а. любые детали, находящиеся за секущей плоскостью

б. любые детали, находящиеся перед секущей плоскостью

в. валы, шпонки, болты, шпильки, все непустотелые тела, когда их секущая плоскость проходит вдоль их осевой линии

15. ЧТО НАЗЫВАЕТСЯ ДЕТАЛИРОВАНИЕМ?

а. это процесс копирования отдельных деталей с чертежа сборочной единицы

б. это процесс составления рабочих чертежей по чертежу сборочной единицы

в. это важнейший этап в проектировании сборочной единицы

16. СКОЛЬКО ВИДОВ И КАКИМ ОБРАЗОМ ДОПУСКАЕТСЯ РАСПОЛАГАТЬ НА СБОРОЧНОМ ЧЕРТЕЖЕ?

а. только главный вид и вид справа с применением необходимых местных разрезов, соблюдая проекционную связь

б. необходимое и минимальное количество изображений с совмещением видов и разрезов, соблюдая проекционную связь

в. только главный вид и вид слева причем допускается нарушать проекционную связь

17. РАЗМЕРЫ, ОПРЕДЕЛЯЮЩИЕ ПРЕДЕЛЬНЫЕ ВНЕШНИЕ ОЧЕРТАНИЯ ИЗДЕЛИЯ, НАЗЫВАЮТСЯ…

а. установочные

б. присоединительные

в. габаритные

18. РАЗМЕРЫ, ПО КОТОРЫМ ИЗДЕЛИЕ КРЕПИТСЯ НА МЕСТЕ МОНТАЖА, НАЗЫВАЮТСЯ…

а. установочные

б. габаритные

в. присоединительные

19. РАЗМЕРЫ, ПО КОТОРЫМ ИЗДЕЛИЕ КРЕПИТСЯ К ДРУГИМ ИЗДЕЛИЯМ, НАЗЫВАЮТСЯ…

а. присоединительные

б. габаритные

в. установочные

20. ОТМЕТЬТЕ, ЧТО ПРАВИЛЬНО ПОДРАЗУМЕВАЮТ ПОД ЧТЕНИЕМ СБОРОЧНОГО ЧЕРТЕЖА?

а. выяснить форму и назначение деталей изделия

б. выяснить взаимное расположение деталей и способы их соединения друг с другом

в. установить назначение, устройство и принцип действия изображенного изделия

г. выяснить форму сборочного чертежа

21. Порядок заполнения разделов спецификации:

*Инструкция: установите правильную последовательность.* 

- а. материалы
- б. детали

в. сборочные единицы

г. документация

е. стандартные изделия

22. Обозначением формата и его размерами

*Инструкция: установите соответствие в столбцах 1 и 2.* 

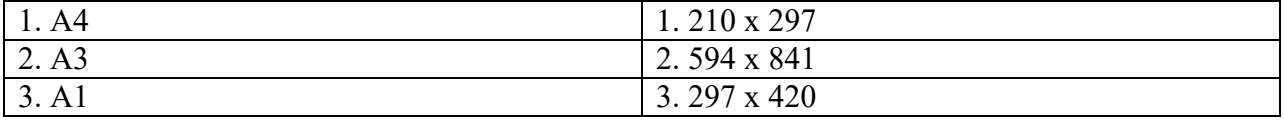

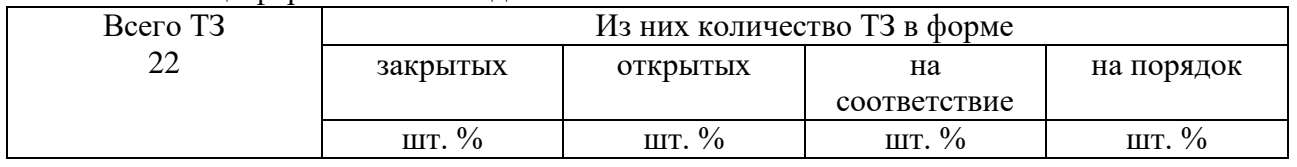

#### 3.Таблица форм тестовых заданий

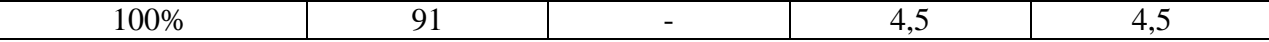

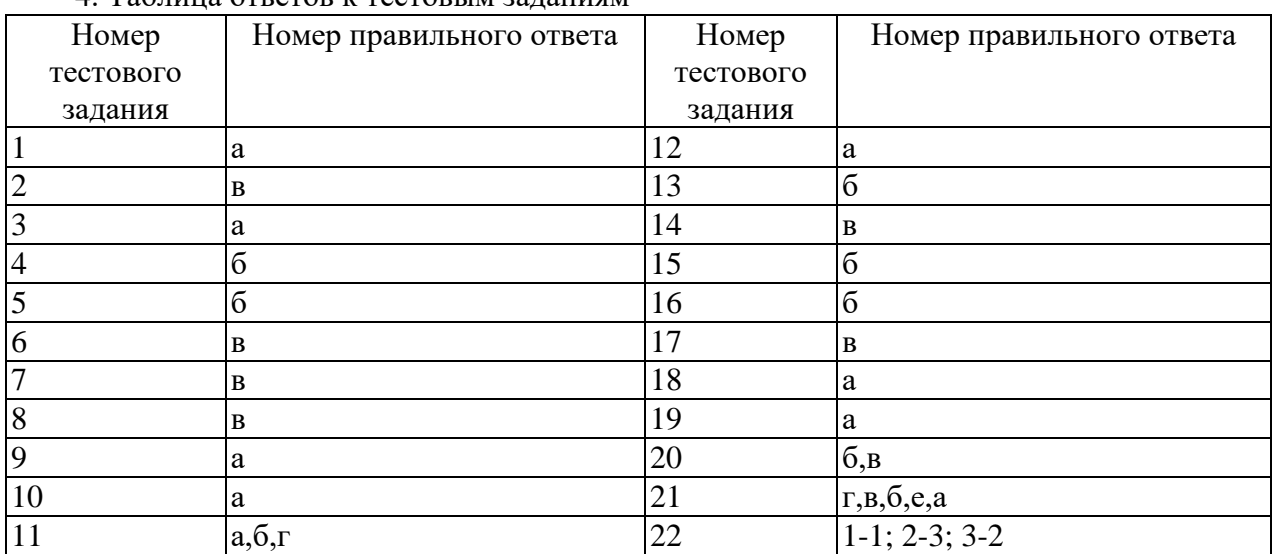

## 4. Таблица ответов к тестовым заданиям

# 4.2. Задания для промежуточной аттестации

## Перечень

#### вопросов и практических заданий для подготовки к дифференцированному зачету по учебной дисциплине «ОП 03 Инженерная графика»

### для обучающихся по специальности

#### 26.02.03 «Судовождение»

Перечень вопросов:

 $\overline{\mathsf{I}}$ 

- 1. Что такое эскиз?
- 2. Назначение эскиза.
- 3. Какие размеры проставляют на эскизе?
- 4. Что значит прочитать сборочный чертеж?
- 5. Что такое деталирование?
- 6. В каком случае допускается соединять половину вида и половину разреза?

7. При выполнении изображений, содержащих соединение вида и разреза, где располагается вид, а где – разрез?

- 8. Каково назначение сборочного чертежа?
- 9. Какие основные сведения содержит спецификация?
- 10. Как указывают на сборочном чертеже номера позиций деталей?
- 11. Как выполняется штриховка в разрезе для двух смежных деталей?
- 12. Какие детали и при каких условиях показывают на чертеже нерассеченными?
- 13. Сколько изображений и каким образом допускается располагать на сборочном чертеже?
- 14. Какие размеры проставляют на сборочном чертеже?
- 15. Что такое рабочий чертеж и правила его выполнения?

Перечень практических заданий:

Выполнить необходимые изображения (виды, разрезы сечения) по вариантам:

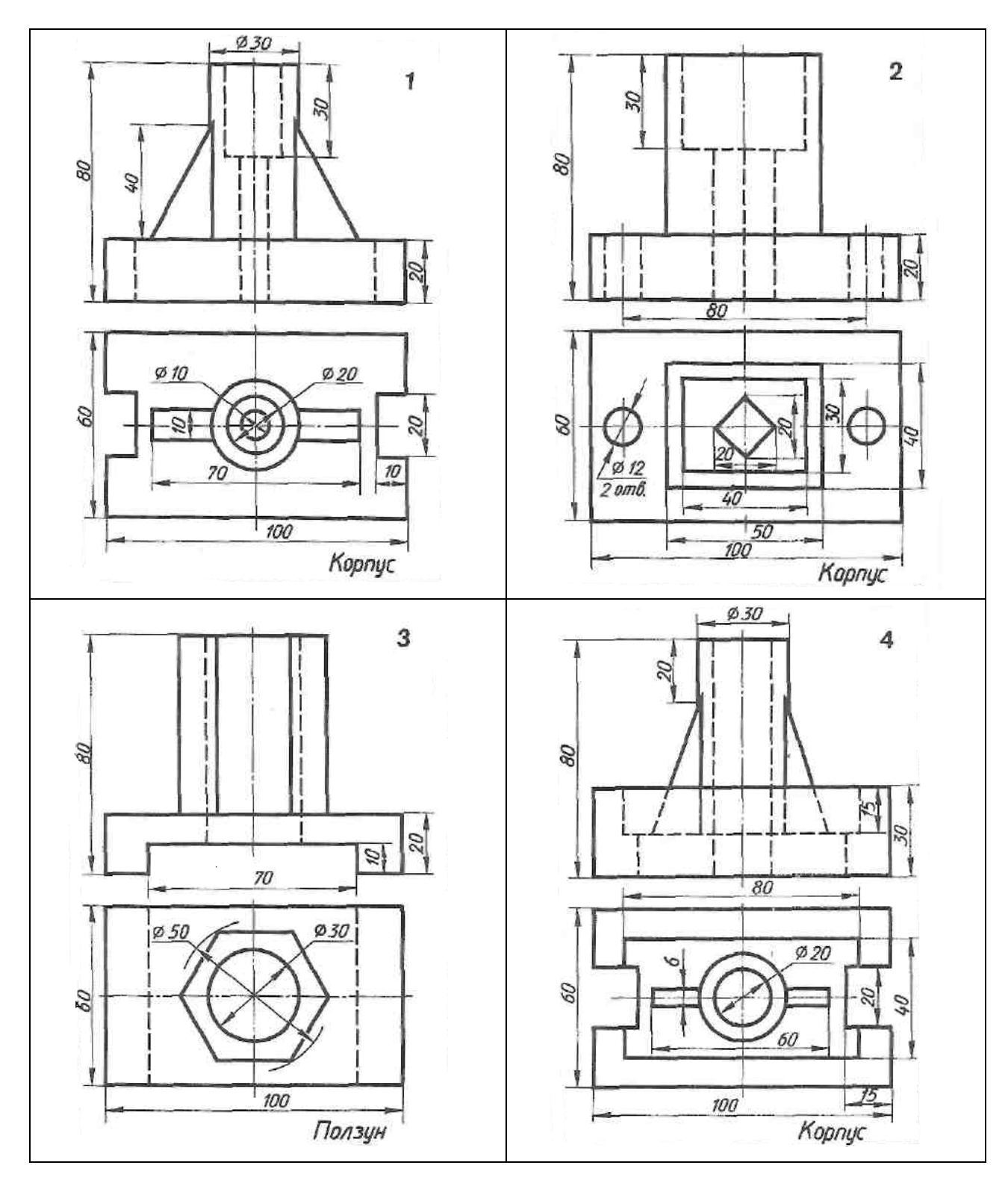

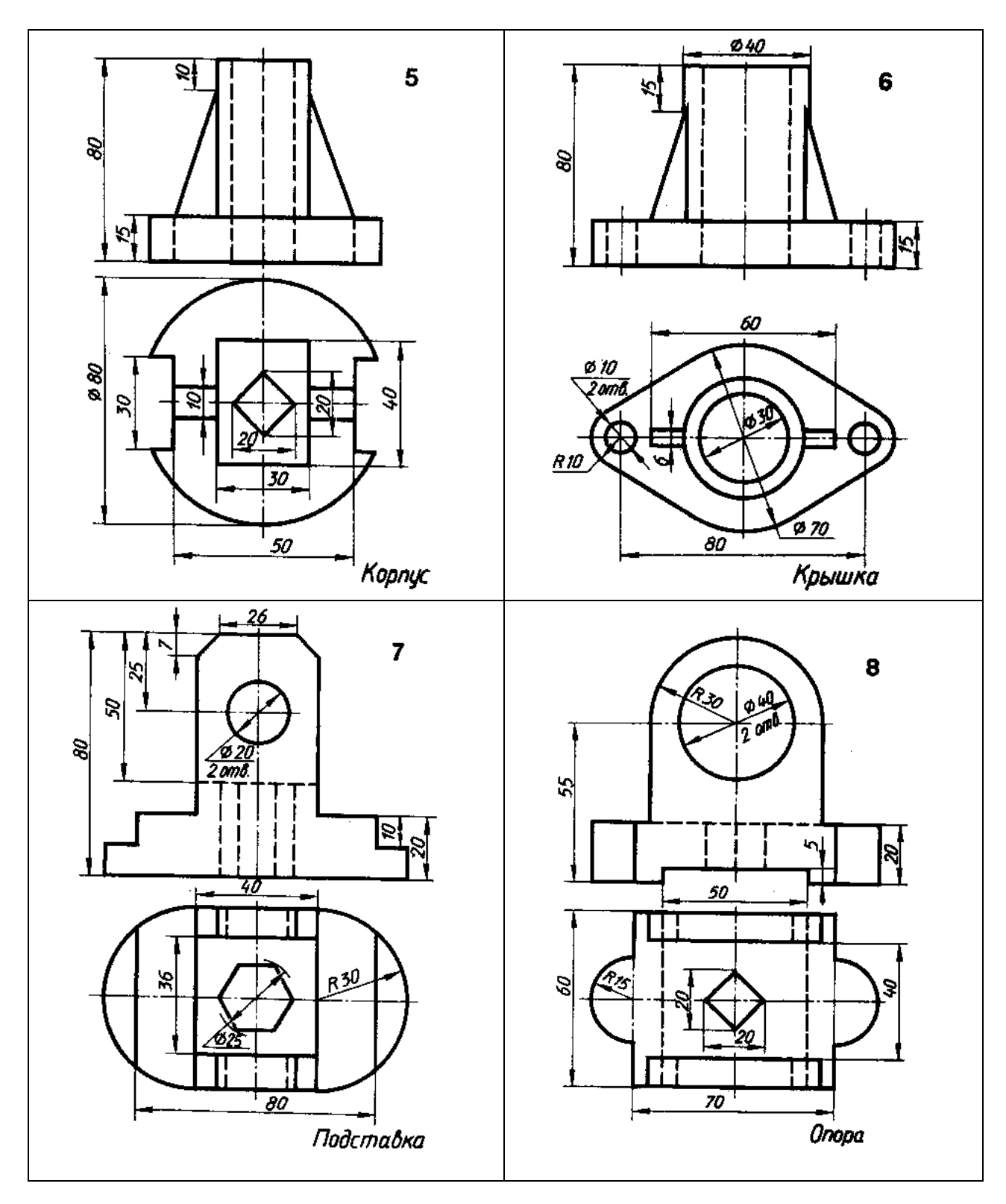

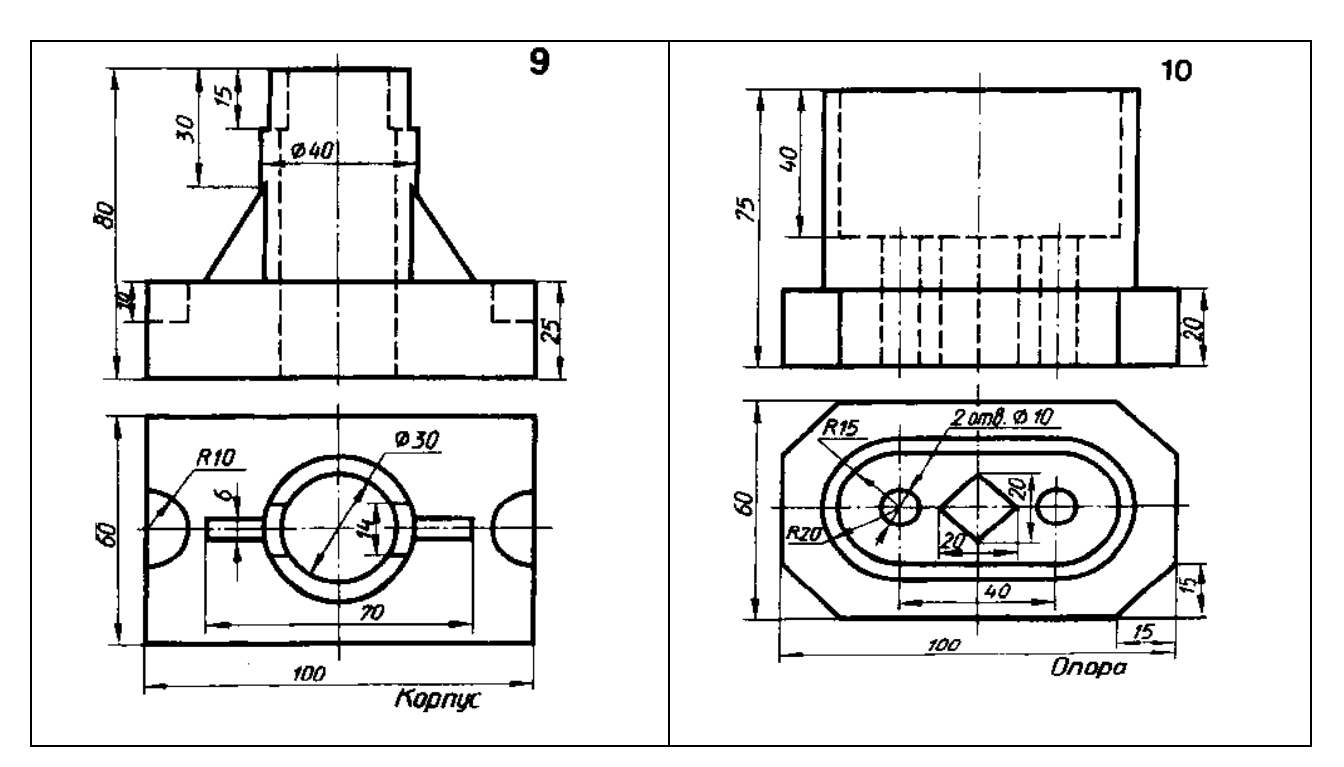